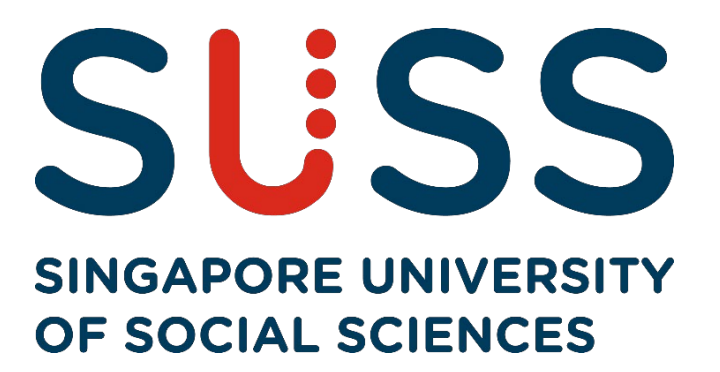

## **Electronic Course Registration (eCR)**

# **Guide for Part-Time Undergraduate**

### **& Postgraduate Programmes**

**Step-by-step Guide to Completing eCR**

### **Contents**

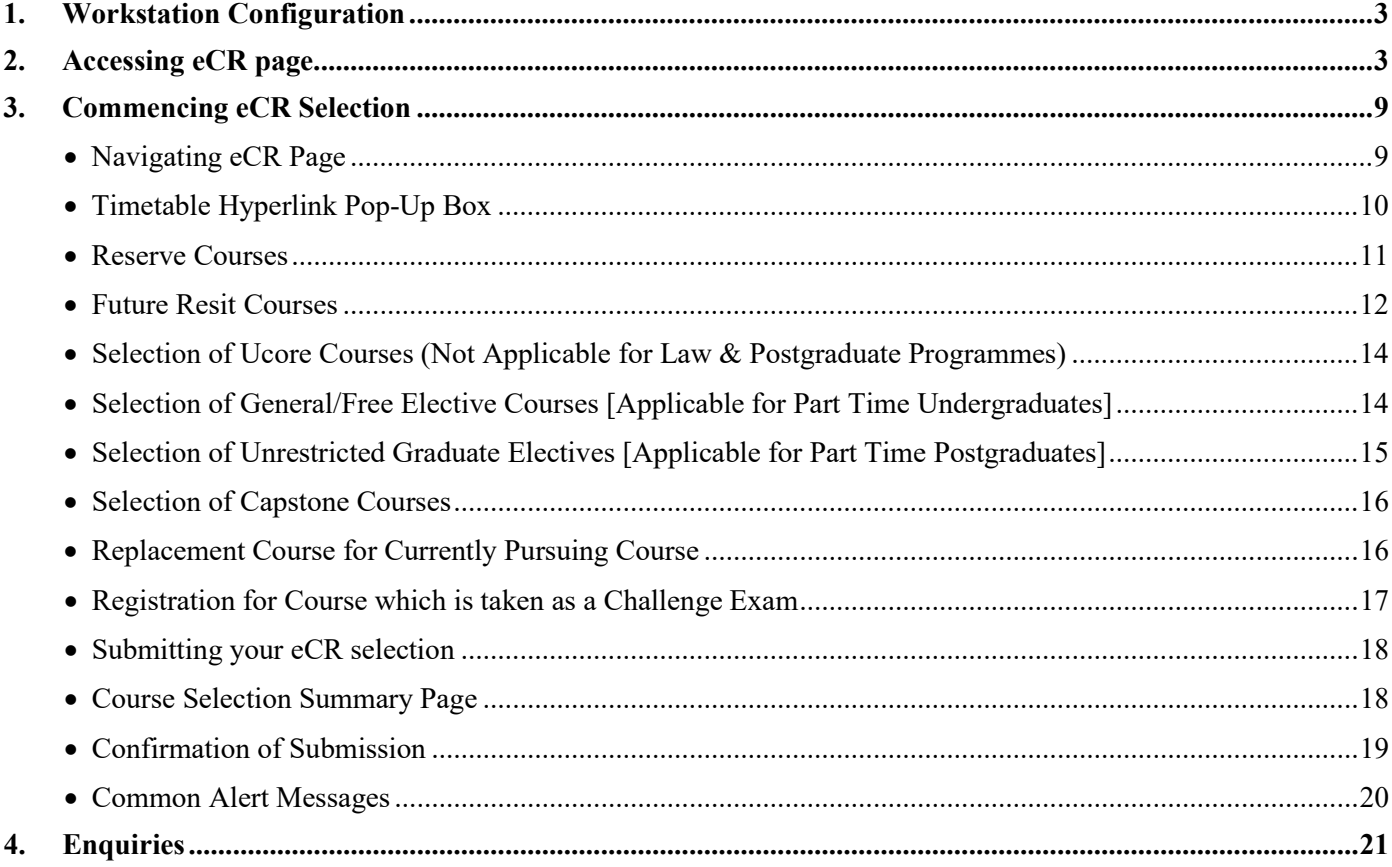

#### **STEP-BY-STEP GUIDE TO COMPLETING eCR**

#### <span id="page-2-0"></span>**1. Workstation Configuration**

You should preferably have a PC with internet connectivity running on Microsoft Edge, Firefox or Chrome (best viewed).

#### <span id="page-2-1"></span>**2. Accessing eCR page**

● Enter the **Singapore University of Social Sciences (SUSS)** website's URL: [http://www.suss.edu.sg.](http://www.suss.edu.sg/)

SUSS Homepage will appear (Figure A). On the top right corner, *c*lick on *'Login'* and select *'Student Portal'*.

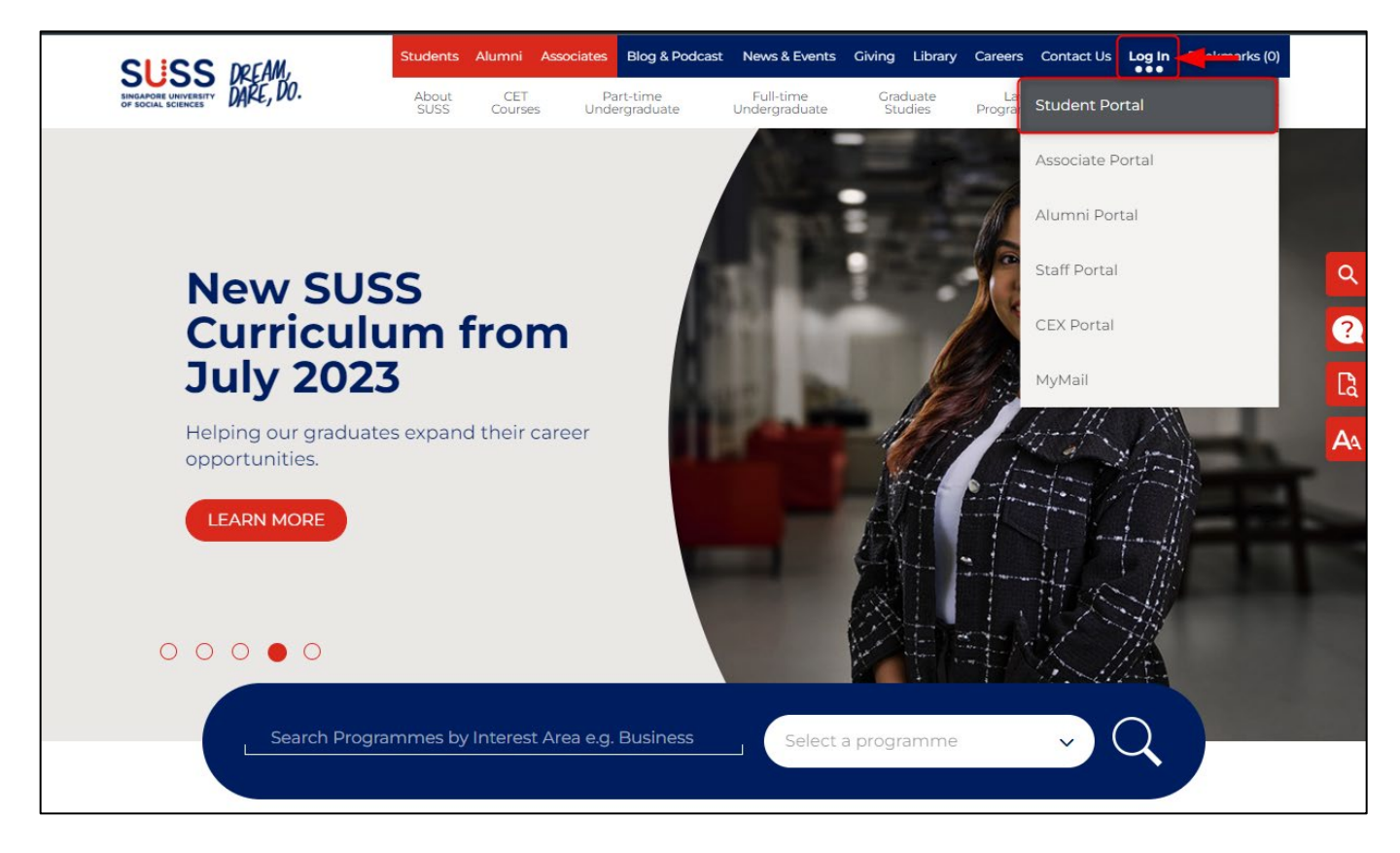

*Figure A – Accessing Student Portal*

● Login screen will appear (Figure B). Key in *User ID* and *Password,* then click *'LOGIN'.*

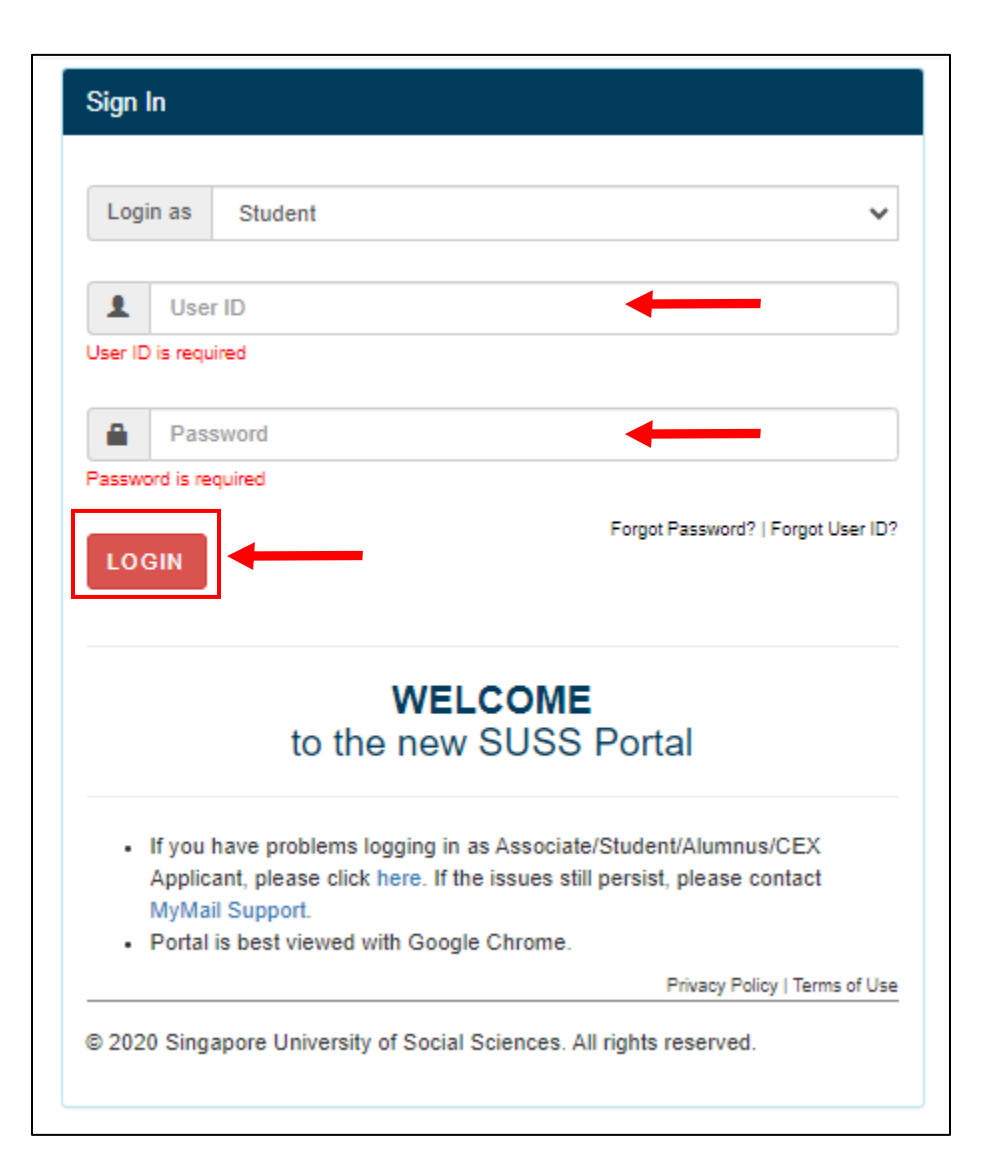

*Figure B – Student Portal Login Screen* 

#### NOTES:

- After 60 minutes of no-activity upon logging in, you will be logged out automatically.
- If you have forgotten your password, please click on *'Forget Password'*.

● Upon successful login to your Student Portal, you will see the following page (Figure C). Click on *'E-Services'.*

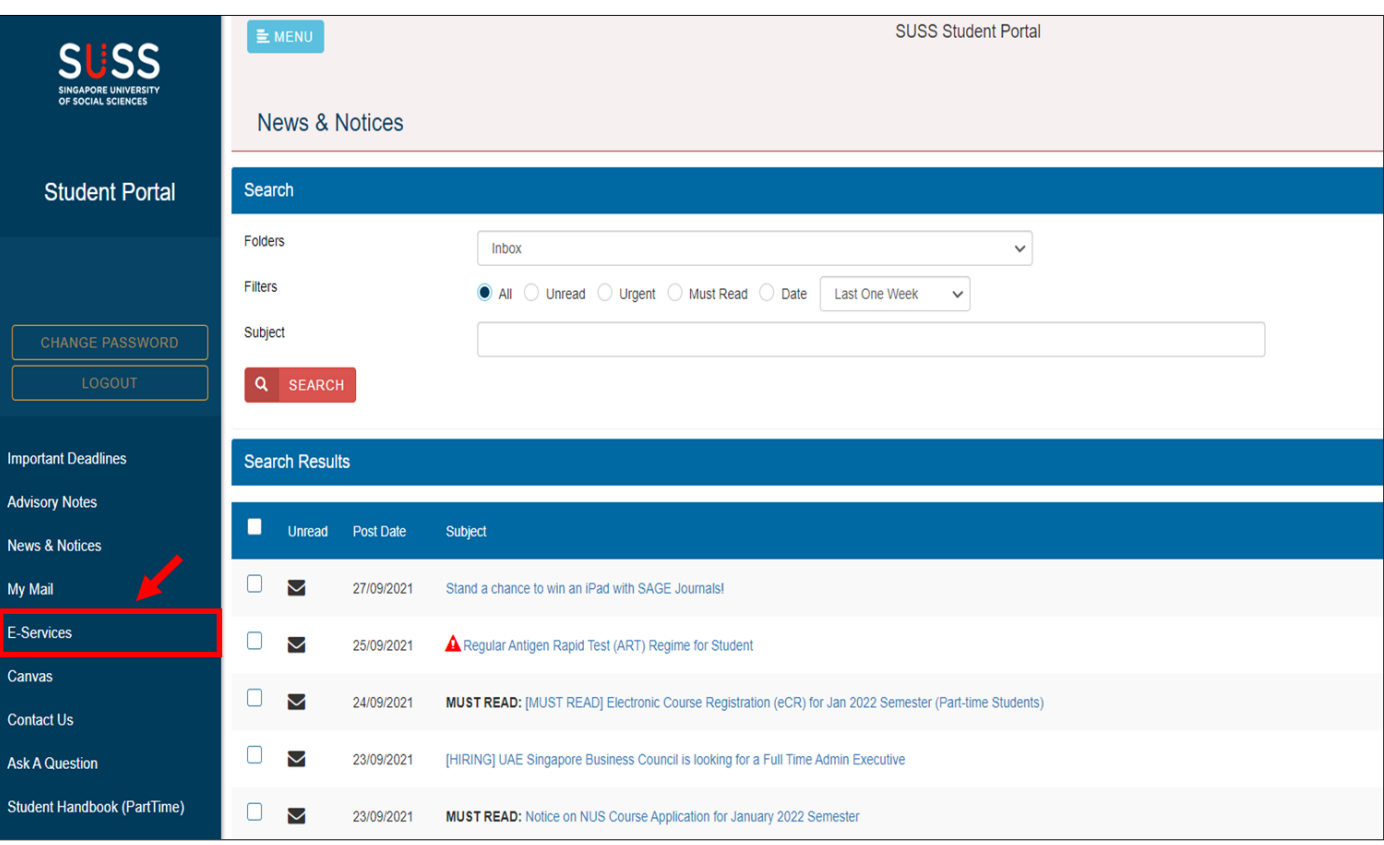

*Figure C – Student Portal* 

● Once the Student e-Services page is loaded (Figure D), you can click on ① *–*'e-Course Registration' during the registration period to register for your courses. You can also click to view your ② *–'*Student Academic Progression', ③ *–'*Student Academic Profile' or the ④ *–'*Curriculum Plan' from the side panel of this page.

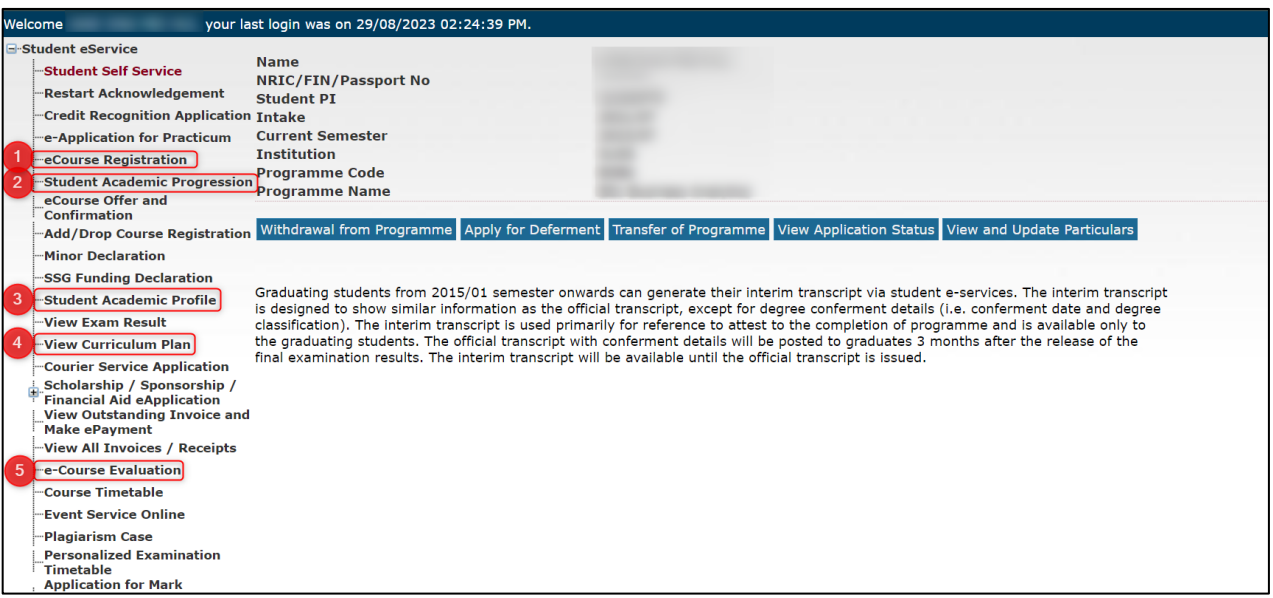

*Figure D – eServices Main Page*

- To start eCR, please click on "*Proceed with eCR Submission"* at the bottom of the eCR landing page.
- A prompt will appear. Click on "*Ok*" to proceed (Figure E).

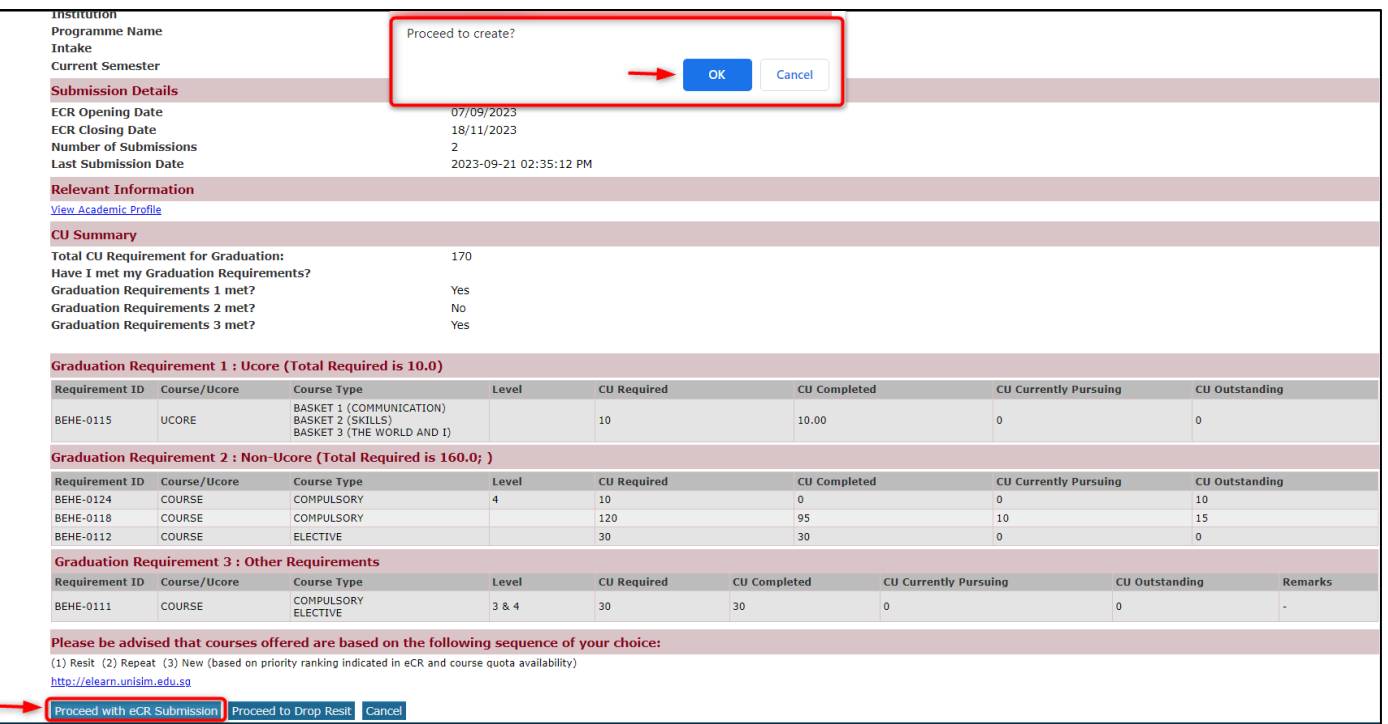

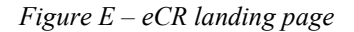

#### <span id="page-7-1"></span><span id="page-7-0"></span>**3. Commencing eCR Selection**

• **Navigating eCR Page**

| Non-UCore Section UCore Section Repeat Preference Section                   |                    |                          |                     |                                  |                          | <b>Main Section Repeat Preference Section</b>        |                    |                     |                                        |                       |
|-----------------------------------------------------------------------------|--------------------|--------------------------|---------------------|----------------------------------|--------------------------|------------------------------------------------------|--------------------|---------------------|----------------------------------------|-----------------------|
| <b>Selection for Non-UCore Courses</b>                                      |                    |                          |                     |                                  |                          | <b>Selection for Prescribed Courses</b>              |                    |                     |                                        |                       |
| Non-Ucore Course(s) for Semester Jan 2024                                   | <b>Course Type</b> | <b>Credit Units</b>      | Course Run Code     | <b>Exam Timetable</b>            |                          | Non-Ucore Course(s) for Semester Jan 2024            | <b>Course Type</b> |                     | <b>Credit Units</b><br>Course Run Code | <b>Exam Timetable</b> |
| COM103-Discourse: Critique and Evaluation                                   | <b>COMPULSORY</b>  | $\overline{\phantom{a}}$ | CRNO1 - Thu         | 18 Apr 2024-07-00 PM - 09-00 PM  |                          |                                                      |                    |                     |                                        |                       |
| COM105-Media Communication in a Changing World                              | <b>COMPULSORY</b>  | 5                        | CRN01 - Mon         | 22 Apr 2024/07/00 PM - 09/00 PM  |                          | <b>Selection for Main Courses</b>                    |                    |                     |                                        |                       |
| COM222-Media Relations                                                      | <b>ELECTIVE</b>    | $\overline{\phantom{a}}$ | CRNO1 - Wed         | 17 Apr 2024; 07:00 PM - 09:00 PM |                          | Non-Ucore Course(s) for Semester Jan 2024            | <b>Course Type</b> | <b>Credit Units</b> | Course Run Code                        | <b>Exam Timetable</b> |
| COM223-Writing for Strategic Communication                                  | <b>ELECTIVE</b>    |                          | CRN01 - Tue         | 23 Apr 2024;07:00 PM - 09:00 PM  |                          |                                                      |                    |                     |                                        |                       |
| CON256-Writing for Online Nevis                                             | <b>ELECTIVE</b>    | $\overline{\phantom{a}}$ | CRNO1 - Thu         |                                  | BUS554-Industry 4.0      |                                                      | ELECTIVE           | 2.50                | CRNO1 - Tue                            | ECA.                  |
| COM273-Creative Communication Strategies                                    | <b>ELECTIVE</b>    | i sc                     | CRNO1 - Mon         |                                  |                          | MGT552-Leading Through Digital Disruption            | ELECTIVE           | 2.50                | CRNO1 - Mon                            | <b>ECA</b>            |
| COM303-Media Management                                                     | <b>ELECTIVE</b>    |                          | CRNO1 - Thu         | 25 Apr 2024;07:00 PM - 09:00 PM  |                          | MGT552-Leading Through Digital Disruption            | ELECTIVE           | 2.50                | CRNO2 - Tue                            | ECA                   |
| COM353-Feature Writing                                                      | ELECTIVE           |                          | CRN01 - Fm          | B                                |                          | MGT552A-Leading Through Digital Disruption           | ELECTIVE           | 2.50                | CRNO1                                  | ECA:                  |
| COM376-Strategic Social Media Management                                    | <b>BLECTIVE</b>    | ×                        | CRNO1 - Tue         | 23 Apr 2024 64:00 PM - 06:00 PM  |                          | MGT553-Leadership in Service Innovation              | <b>ELECTIVE</b>    | 2.50                | CRNO1 - Mon                            |                       |
| COM388-Communication Campaign Planning                                      | <b>ELECTIVE</b>    |                          | CRNO1 - Mon         |                                  |                          |                                                      |                    |                     |                                        |                       |
| HBC201-Research Methods for the Social and Behavioural Sciences             | <b>ELECTIVE</b>    | $\overline{\phantom{a}}$ | CRNO1 - Tue         |                                  |                          | MGT557-Leading the Company of the Future             | ELECTIVE           | 2.50                | CRNO1 - Wed                            | ECA                   |
| HBC201-Research Methods for the Social and Behavioural Sciences             | <b>ELECTIVE</b>    |                          | CRNO2 - Wed         | ECA                              |                          | MGT557-Leading the Company of the Future             | ELECTIVE           | 2.50                | CRNO2 - Tue                            | <b>ECA</b>            |
| HBC203-Statistics and Data Analysis for the Social and Behavioural Sciences | <b>ELECTIVE</b>    |                          | CRNO1 - Wed         |                                  |                          | MGT557A-Leading the Company of the Future.           | <b>ELECTIVE</b>    | 2.50                | CRN01                                  | ECA                   |
| HBC203-Statistics and Data Analysis for the Social and Behavioural Sciences | <b>ELECTIVE</b>    | 15                       | $C8N02 - Th2$       |                                  |                          |                                                      | <b>ELECTIVE</b>    | 2.50                |                                        | ECA                   |
| MKT354-Brand Management                                                     | <b>ELECTIVE</b>    |                          | CRN01 - Mon         | 15 Apr 2024/01/00 PM - 03/00 PM  | MGT562-Ecosystem Design  |                                                      |                    |                     | CRNO1 - Tue                            |                       |
| MKT354-Brand Management                                                     | <b>BLECTIVE</b>    | s                        | CRNO2 - Mon         | 15 Apr 2024;01:00 PM - 03:00 PM  |                          | MGT564-Managing Digital Transformation in Operations | ELECTIVE           | 2.50                | CRNO1 - Thu                            | ECA                   |
| MKT358-Integrated Marketing Communications                                  | <b>ELECTIVE</b>    | $\overline{5}$           | CRN01 - Mon         | 22 Apr 2024;04:00 PM - 06:00 PM  |                          | MGT590-Global Industry Immersion                     | ELECTIVE           |                     | CRNO1 - Fri.Mon.Thu.Tue.Wed            | <b>ECA</b>            |
| MKT358-Integrated Marketing Communications                                  | <b>ELECTIVE</b>    |                          | CRN02 - Mon         | 22 Apr 2024;04:00 PM - 06:00 PM  |                          |                                                      |                    |                     |                                        |                       |
| MTD369-Virtual Reality and Augmented Reality                                | <b>ELECTIVE</b>    |                          | CRNO1 - Mon.Sat     |                                  | Discipline               | <b>UNE500 Course(s)*</b>                             | Course Flag - Type | <b>Credit Units</b> | Course Run Code*                       | <b>Exam Timetable</b> |
| <b>GSP100 Course(s)</b><br><b>Discipline</b>                                |                    | Course Flag - Type       | <b>Credit Units</b> | Course Run Code"                 |                          |                                                      |                    |                     |                                        |                       |
| <b>C</b><br>Add GSP100 Course<br>−                                          |                    |                          |                     |                                  | <b>Add UNES00 Course</b> |                                                      |                    |                     |                                        |                       |

*Figure F – eCR Course Selection*

#### **With reference to Figure F:**

- A. Expect CU to Read (Non-UCore, UCore, Special Sem)
	- Indicate the credit units you want to read for both **Non-University Core (Non-UCore)** courses (Major, minor and General elective/Free elective courses) and **University Core (UCore)** courses (not applicable for students in the Law & postgraduate programmes) in the next semester via the drop-down box.
	- Part-Time students are not allowed to select more than 20cu (excluding 10cu Resit) of courses per Regular semester, and up to 10cu per Special semester.
- B. CRN Hyperlink
	- Click on the CRN hyperlink to view the specific course schedule details.
- C. General/Free Electives/UNE500
	- Select your choice of General/Free Elective courses via 'Add GSP100 Course' (Part Time Undergraduates) or 'Add UNE500 Course' (Part Time Postgraduates).
	- Major/Minor elective courses that are offered as General/Free Electives could appear in the main Non-Ucore section and in the General/Free Electives courses dropdown menu.
	- You are not allowed to select a course more than once with different course types.

| Total Credit Unit (cu) to register for Non-UCore Courses (including repeat courses)*<br>Please Select V<br>Total Credit Unit (cu) to register for UCore Courses (including repeat courses)*<br>Please Select V |                     |                     |                              |                                 |                           |                           |              |               |
|----------------------------------------------------------------------------------------------------|---------------------|---------------------|------------------------------|---------------------------------|---------------------------|---------------------------|--------------|---------------|
| Total Credit Unit (cu) to register for Special Semester Core Courses <sup>+</sup><br>Please Select V                                                                                                    |                     |                     |                              |                                 |                           |                           |              |               |
| Non-UCore Section UCore Section Repeat Preference Section                                                                                                    |                     |                     |                              |                                 |                           |                           |              |               |
| <b>Selection for Non-UCore Courses</b>                                                                                                    |                     |                     |                              |                                 |                           |                           |              |               |
| Non-Ucore Course(s) for Semester Jan 2024                                                                                                    | <b>Course Type</b>  | <b>Credit Units</b> | <b>Course Run Code</b>       | <b>Exam Timetable</b>           |                           | <b>Preference Ranking</b> |              |               |
| COM103-Discourse: Critique and Evaluation                                                                                                    | COMPULSORY          | 5                   | CRN01 - Thu                  | 18 Apr 2024;07:00 PM - 09:00 PM |                           | <b>Please Select</b>      | $\check{ }$  |               |
| COM105-Media Communication in a Changing World                                                                                                    | COMPULSORY          | 5                   | CRN01 - Mon                  | 22 Apr 2024:07:00 PM - 09:00 PM |                           | <b>Please Select</b>      | $\check{ }$  |               |
| COM222-Media Relations                                                                                                    | <b>ELECTIVE</b>     | 5                   | CRN01 - Wed                  | 17 Apr 2024;07:00 PM - 09:00 PM |                           | <b>Please Select</b>      | $\check{ }$  |               |
| COM223-Writing for Strategic Communication                                                                                                    | <b>ELECTIVE</b>     |                     | CRN01 - Tue                  | 23 Apr 2024;07:00 PM - 09:00 PM |                           | <b>Please Select</b>      | $\checkmark$ |               |
| COM256-Writing for Online News                                                                                                    | <b>ELECTIVE</b>     | 5                   | CRN01 - Thu                  | ECA                             |                           | <b>Please Select</b>      | $\check{ }$  |               |
| COM273-Creative Communication Strategies                                                                                                    | <b>ELECTIVE</b>     |                     | CRN01 - Mon                  | ECA                             |                           | <b>Please Select</b>      | $\checkmark$ |               |
| COM303-Media Management                                                                                                    | ELECTIVE            | 5                   | CRN01 - Thu                  | 25 Apr 2024;07:00 PM - 09:00 PM |                           | <b>Please Select</b>      | $\checkmark$ |               |
| COM353-Feature Writing                                                                                                    | <b>ELECTIVE</b>     | 5                   | CRN01 - Fri                  | ECA                             |                           | <b>Please Select</b>      | $\checkmark$ |               |
| COM376-Strategic Social Media Management                                                                                                    | ELECTIVE            | 5                   | CRN01 - Tue                  | 23 Apr 2024;04:00 PM - 06:00 PM |                           | <b>Please Select</b>      | $\checkmark$ |               |
| COM388-Communication Campaign Planning                                                                                                    | ELECTIVE            | 5                   | CRN01 - Mon                  | <b>ECA</b>                      |                           | <b>Please Select</b>      | $\check{}$   |               |
| HBC201-Research Methods for the Social and Behavioural Sciences                                                                                                    | ELECTIVE            | 5                   | CRN01 - Tue                  | FCA<br>Έ.                       |                           | <b>Please Select</b>      | $\check{ }$  |               |
| HBC201-Research Methods for the Social and Behavioural Sciences                                                                                                    | ELECTIVE            |                     | CRN02 - Wed                  | ECA                             |                           | <b>Please Select</b>      | $\check{ }$  |               |
| HBC203-Statistics and Data Analysis for the Social and Behavioural Sciences                                                                                                    | <b>ELECTIVE</b>     | 5                   | CRN01 - Wed                  | ECA                             |                           | <b>Please Select</b>      | $\check{ }$  |               |
| HBC203-Statistics and Data Analysis for the Social and Behavioural Sciences                                                                                                    | <b>ELECTIVE</b>     |                     | CRN02 - Thu                  | ECA                             |                           | <b>Please Select</b>      | $\check{}$   |               |
| MKT354-Brand Management                                                                                                    | <b>ELECTIVE</b>     | $\mathbf{s}$        | CRN01 - Mon                  | 15 Apr 2024;01:00 PM - 03:00 PM |                           | <b>Please Select</b>      | $\check{ }$  |               |
| MKT354-Brand Management                                                                                                    | <b>ELECTIVE</b>     | 5                   | CRN02 - Mon                  | 15 Apr 2024;01:00 PM - 03:00 PM |                           | <b>Please Select</b>      | $\check{ }$  |               |
| MKT358-Integrated Marketing Communications                                                                                                    | <b>ELECTIVE</b>     |                     | CRN01 - Mon                  | 22 Apr 2024;04:00 PM - 06:00 PM |                           | <b>Please Select</b>      | $\check{ }$  |               |
| MKT358-Integrated Marketing Communications                                                                                                    | <b>ELECTIVE</b>     |                     | CRN02 - Mon                  | 22 Apr 2024;04:00 PM - 06:00 PM |                           | <b>Please Select</b>      | $\checkmark$ |               |
| MTD369-Virtual Reality and Augmented Reality                                                                                                    | <b>ELECTIVE</b>     | 5                   | CRN01 - Mon.Sat              | ECA                             |                           | <b>Please Select</b>      | $\checkmark$ |               |
| <b>Discipline</b><br><b>GSP100 Course(s)*</b><br><b>Course Flag - Type</b>                                                                                                    | <b>Credit Units</b> |                     | Course Run Code <sup>+</sup> | <b>Exam Timetable</b>           | <b>Preference Ranking</b> |                           |              | <b>Action</b> |

*Figure G - eCR Course Selection*

#### **With reference to Figure G:**

- D. Preference Ranking
	- For Non-Ucore and Ucore courses, the preference ranking is/are continuous across the 2 sections. You have the option to indicate up to 15 courses in total.
	- Do note that the preference ranking for courses under Repeat Preference section is/are independent from the Non-Ucore and Ucore section.
- E. Courses with more than one presentation
	- For courses with at least two presenting CRNs, you can select the CRN which you prefer (for example HBC201). Please note that you can still choose the other CRN(s) as a reserve option should the first CRN not be offered to you.

#### <span id="page-8-0"></span>• **Timetable Hyperlink Pop-Up Box**

|                                              | <b>NCO112-Peak Performance (CRN10)</b>         |             |                             |            |                  |                      |              |
|----------------------------------------------|------------------------------------------------|-------------|-----------------------------|------------|------------------|----------------------|--------------|
| NCO111-Work and Learning in a Changing World |                                                | 2.50        | CRN07 - Fri                 |            |                  | <b>Please Select</b> | $\checkmark$ |
| NCO111-Work and Learning in a Changing World | 09/05/2024 (Thursday) 07:00PM-10:00PM - ONLINE | 2.50        | CRN08 - Sat                 |            |                  | <b>Please Select</b> | $\check{ }$  |
| NCO112-Peak Performance                      | 16/05/2024 (Thursday) 07:00PM-10:00PM - ONLINE | 2.50        | CRN09 - Tue - [Special Sem] | <b>TBC</b> | $\blacksquare$   |                      |              |
| NCO112-Peak Performance                      | 30/05/2024 (Thursday) 07:00PM-10:00PM - ONLINE | <b>SALA</b> | CRN10 - Thu - [Special Sem] | TBC        | $\blacksquare$ 6 |                      |              |
| NCO113-Teamwork in the Modern Workplace      | 06/06/2024 (Thursday) 07:00PM-10:00PM - ONLINE | 2.50        | CRN01 - Tue                 |            |                  | <b>Please Select</b> | $\check{ }$  |
| NCO113-Teamwork in the Modern Workplace      | <b>Cancel</b>                                  | 2.50        | CRN02 - Thu                 |            |                  | <b>Please Select</b> |              |
|                                              |                                                |             |                             |            |                  |                      |              |

*Figure H – Pop-up box for timetable schedule*

The timetable hyperlink pop-up box indicates the dates of the classes, timing and delivery mode of the course run you have selected. Courses with CRN meant for special semester will be denoted with special semester as shown in Figure H above.

#### <span id="page-9-0"></span>• **Reserve Courses**

You can select more courses than the credit units you have indicated to read in the next semester. The additional courses will be considered as your reserve courses in the event if the main courses you selected are not offered to you. Do note that the selected course should not have a duplicate preference ranking.

#### For example:

- o Total credit units to register for Non-Ucore courses: 10cu
- o Total courses selected: 6 courses 30cu

Courses that are ranked #1 and #2 will be your main course, #3 to #6 will be your reserve course.

This example assumes that there are no Repeat Preference courses selected. Please refer below for more information on Repeat Preference.

| <b>UCore Section</b><br><b>Non-UCore Section</b>                | Total Credit Unit (cu) to register for Non-UCore Courses (including repeat courses)* 10<br>Total Credit Unit (cu) to register for UCore Courses (including repeat courses)*<br>Total Credit Unit (cu) to register for Special Semester Core Courses*<br><b>Repeat Preference Section</b> | Ю.<br>l O<br>$\checkmark$ | $\checkmark$<br>$\check{ }$ |                           |                                                                                     |                                  |                           |                    |
|-----------------------------------------------------------------|----------------------------------------------------------------------------------------------------|---------------------------|-----------------------------|---------------------------|-------------------------------------------------------------------------------------|----------------------------------|---------------------------|--------------------|
| <b>Selection for Non-UCore Courses</b>                          |                                                                                                    |                           |                             |                           |                                                                                     |                                  |                           |                    |
| Non-Ucore Course(s) for Semester Jan 2024                       |                                                                                                    | <b>Course Type</b>        | <b>Credit Units</b>         | <b>Course Run Code</b>    | <b>Exam Timetable</b>                                                               |                                  | <b>Preference Ranking</b> |                    |
| <b>COM222-Media Relations</b>                                   |                                                                                                    | <b>ELECTIVE</b>           | 5                           | CRN01 - Wed               | 17 Apr 2024;07:00 PM - 09:00 PM                                                     | Ø                                | <b>Main Course</b>        | $\checkmark$       |
| COM256-Writing for Online News                                  |                                                                                                    | <b>ELECTIVE</b>           | 5                           | CRN01 - Thu               | <b>ECA</b>                                                                          | $\blacksquare$<br>$\overline{2}$ | <b>Main Course</b>        | $\checkmark$       |
| COM273-Creative Communication Strategies                        |                                                                                                    | <b>ELECTIVE</b>           | 5                           | CRN01 - Mon               | <b>ECA</b>                                                                          | <b>Please Select</b><br>n        |                           | $\check{~}$        |
| COM303-Media Management                                         |                                                                                                    | <b>ELECTIVE</b>           | 5                           | CRN01 - Thu               | 25 Apr 2024;07:00 PM - 09:00 PM                                                     | <b>Please Select</b><br>n        |                           |                    |
| COM353-Feature Writing                                          |                                                                                                    | <b>ELECTIVE</b>           | $\overline{5}$              | CRN01 - Fri               | <b>ECA</b>                                                                          |                                  | 3 (Reserve Course) v      |                    |
| COM376-Strategic Social Media Management                        |                                                                                                    | <b>ELECTIVE</b>           | 5                           | CRN01 - Tue               | 23 Apr 2024;04:00 PM - 06:00 PM                                                     | <b>Please Select</b>             |                           | $\checkmark$       |
| COM388-Communication Campaign Planning                          |                                                                                                    | <b>ELECTIVE</b>           | 5                           | CRN01 - Mon               | <b>ECA</b>                                                                          | <b>Please Select</b>             |                           | $\check{~}$        |
| HBC201-Research Methods for the Social and Behavioural Sciences |                                                                                                    | <b>ELECTIVE</b>           | 5                           | CRN01 - Tue               | <b>ECA</b>                                                                          | <b>Please Select</b>             |                           |                    |
| HBC201-Research Methods for the Social and Behavioural Sciences |                                                                                                    | <b>ELECTIVE</b>           | 5                           | CRN02 - Wed               | <b>ECA</b>                                                                          |                                  | 4 (Reserve Course) v      |                    |
|                                                                 | HBC203-Statistics and Data Analysis for the Social and Behavioural Sciences                                                                                                    | <b>ELECTIVE</b>           | 5                           | CRN01 - Wed               | <b>ECA</b>                                                                          | <b>Please Select</b>             |                           | $\check{ }$        |
|                                                                 | HBC203-Statistics and Data Analysis for the Social and Behavioural Sciences                                                                                                    | <b>ELECTIVE</b>           | 5                           | CRN02 - Thu               | <b>ECA</b>                                                                          | <b>Please Select</b>             |                           | $\checkmark$       |
| MKT354-Brand Management                                         |                                                                                                    | <b>ELECTIVE</b>           | 5                           | CRN01 - Mon               | 15 Apr 2024:01:00 PM - 03:00 PM                                                     |                                  | 5 (Reserve Course) v      |                    |
| MKT354-Brand Management                                         |                                                                                                    | <b>ELECTIVE</b>           | 5                           | CRN02 - Mon               | 15 Apr 2024;01:00 PM - 03:00 PM                                                     | <b>Please Select</b><br>u        |                           | $\check{ }$        |
| MKT358-Integrated Marketing Communications                      |                                                                                                    | <b>ELECTIVE</b>           | 5                           | CRN01 - Mon               | 22 Apr 2024;04:00 PM - 06:00 PM                                                     | <b>Please Select</b>             |                           | $\checkmark$       |
| MKT358-Integrated Marketing Communications                      |                                                                                                    | <b>ELECTIVE</b>           | 5                           | CRN02 - Mon               | 22 Apr 2024;04:00 PM - 06:00 PM                                                     | <b>Please Select</b><br>п        |                           | $\check{~}$        |
| MTD369-Virtual Reality and Augmented Reality                    |                                                                                                    | <b>ELECTIVE</b>           | 5                           | CRN01 - Mon, Sat          | <b>ECA</b>                                                                          | <b>Please Select</b>             |                           | $\checkmark$       |
| <b>Discipline</b>                                               | GSP100 Course(s)*                                                                                                    |                           |                             |                           | Course Flag - Type Credit Units Course Run Code* Exam Timetable Preference Ranking* |                                  |                           | <b>Action</b>      |
| <b>EXPERIENTIAL LEARNING (SSC)</b>                              | OGP103-Introduction to ASEAN                                                                                                    |                           |                             | <b>FREE ELECTIVE</b><br>5 | 6<br>CRN01 - Mon                                                                    | (Reserve Course)                 |                           | <b>Edit Remove</b> |
| Add GSP100 Course                                               |                                                                                                    |                           |                             |                           |                                                                                     |                                  |                           |                    |
| Proceed to UCore Section Cancel                                 |                                                                                                    |                           |                             |                           |                                                                                     |                                  |                           |                    |

*Figure I – Example of reserve courses* 

#### • **Future Resit Courses**

<span id="page-10-0"></span>

| Total Credit Unit (cu) to register for Non-UCore Courses (including repeat courses)*<br>Total Credit Unit (cu) to register for UCore Courses (including repeat courses)*<br>Total Credit Unit (cu) to register for Special Semester Core Courses*<br><b>UCore Section</b><br><b>Repeat Preference Section</b><br><b>Non-UCore Section</b><br>Outstanding Resit Non-UCore Courses | Please Select V<br>Please Select V | $\checkmark$        |                     |                                |                                 |        |                           |              |
|----------------------------------------------------------------------------------------------------|------------------------------------|---------------------|---------------------|--------------------------------|---------------------------------|--------|---------------------------|--------------|
| Course                                                                                                    | <b>Course Type</b>                 | <b>Credit Units</b> |                     | <b>Last Attempted Semester</b> |                                 |        | <b>Exam Timetable</b>     |              |
| FMT315-Sustainable Buildings                                                                                                    | <b>COMPULSORY</b>                  |                     |                     | 2023/01                        |                                 |        |                           |              |
| <b>Selection for Non-UCore Courses</b><br>Non-Ucore Course(s) for Semester Jan 2024                                                                                                    | Course Type                        |                     | <b>Credit Units</b> | <b>Course Run Code</b>         | <b>Exam Timetable</b>           |        | <b>Preference Ranking</b> |              |
| FMT306-Strategic Asset, Property and Facilities Management                                                                                                    | <b>COMPULSORY</b>                  |                     |                     | CRNO1 - Thu                    | ECA                             |        | <b>Please Select</b>      | $\checkmark$ |
| FMT306-Strategic Asset, Property and Facilities Management                                                                                                    | <b>COMPULSORY</b>                  |                     |                     | CRNO2 - Thu                    | ECA                             | $\Box$ | <b>Please Select</b>      | $\checkmark$ |
| FMT309-Building Diagnostics                                                                                                    | <b>COMPULSORY</b>                  |                     |                     | CRNO1 - Fri                    | 19 Apr 2024;04:00 PM - 06:00 PM |        | <b>Please Select</b>      | $\check{ }$  |

*Figure J – Future Resit Courses*

If you have a future resit course to be offered to you in the next semester, the course(s) will be reflected in the Non-Ucore section (Figure J). You are not required to register for them, hence resit courses do not count towards the expect credit units to read in the upcoming semester.

Do note the outstanding credit units for your programme will set aside credit units for all future resit course(s). Please refer to Figures K & L for better understanding.

| <b>Graduation Requirement 2: Non-Ucore (Total Required is 120.0;)</b> |                     |                                                         |       |                    |                     |                              |                       |  |  |  |
|-----------------------------------------------------------------------|---------------------|---------------------------------------------------------|-------|--------------------|---------------------|------------------------------|-----------------------|--|--|--|
| Requirement<br>ID                                                     | <b>Course/Ucore</b> | <b>Course Type</b>                                      | Level | <b>CU Required</b> | <b>CU Completed</b> | <b>CU Currently Pursuing</b> | <b>CU Outstanding</b> |  |  |  |
| <b>BSFI-0580</b>                                                      | <b>COURSE</b>       | <b>COMPULSORY</b>                                       |       | 70                 | 55                  | 10                           |                       |  |  |  |
| <b>BSFI-0579</b>                                                      | <b>COURSE</b>       | <b>MAJOR ELECTIVE</b>                                   |       | 30                 |                     | 10                           |                       |  |  |  |
| <b>BSFI-0732</b>                                                      | <b>COURSE</b>       | $\sim$ GENERAL ELECTIVE $\sim$                          |       | 10                 | 10                  |                              |                       |  |  |  |
| <b>BSFI-0586</b>                                                      | <b>COURSE</b>       | $\sim$ GENERAL ELECTIVE $\sim$<br><b>MAJOR ELECTIVE</b> |       | 10                 |                     |                              |                       |  |  |  |

*Figure K – Outstanding CU for Major Elective (10cu)*

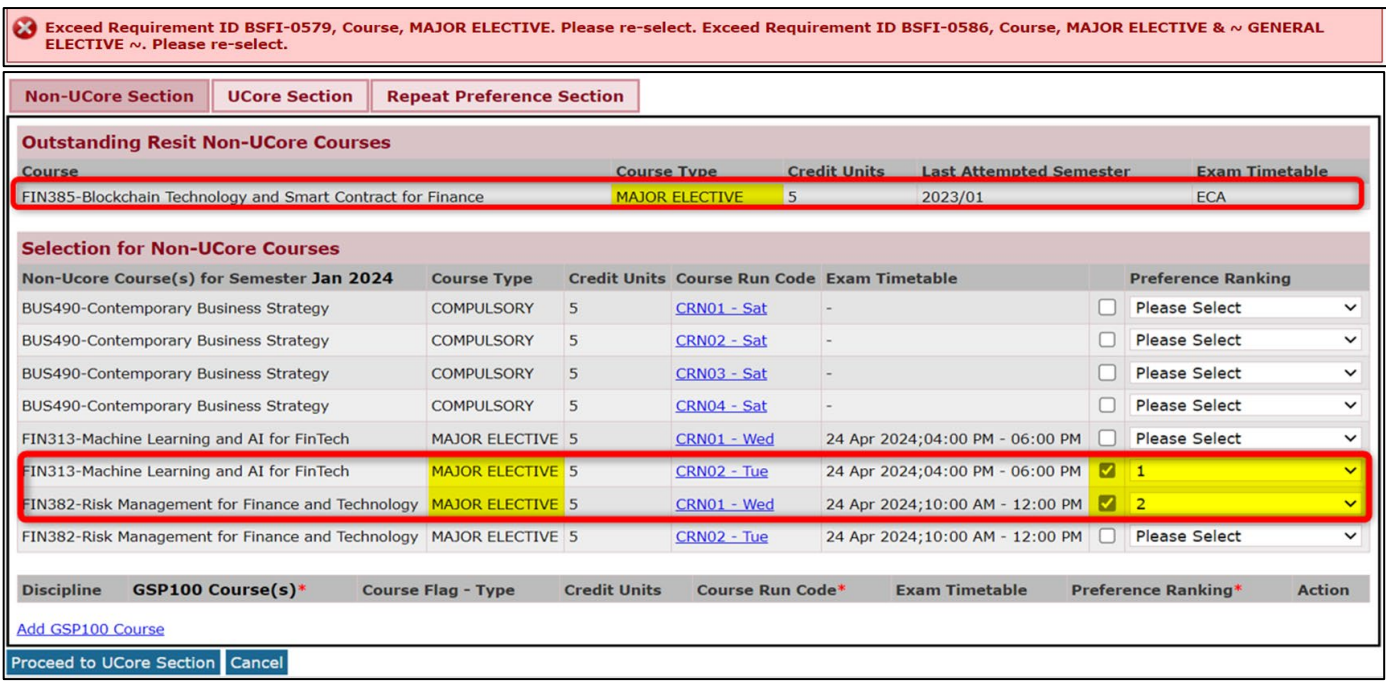

*Figure L – Selected a total of 10cu Major Elective courses on top of a 5cu Outstanding Resit*

*Error Prompt upon submission as total number of courses selected is more than outstanding CU for Major Elective Basket*

#### Drop Resit course(s)

If you would like to drop the resit course(s) offered to you (with reference to Figure M)

- Step 1: Click on the "Proceed to Drop Resit" button on the first page of eCR
- Step 2: Once you have clicked on this button, a list of future resit course(s) that will be offered to you will appear.
- Step 3: Click on the future resit course(s) which you would like to drop and indicate the reason for dropping the course(s).
- Step 4: Upon clicking the "Proceed to Drop Resit" button, a warning prompt will appear to remind<br> $\int$ you that this action is irreversible. To confirm, you can click on the "Ok" button.

| <b>Requirement</b>                              |                                     |                                                                                                    |        |                     |                                                                                                    |                              |                              |             |                       |                                              |
|-------------------------------------------------|-------------------------------------|----------------------------------------------------------------------------------------------------|--------|---------------------|----------------------------------------------------------------------------------------------------|------------------------------|------------------------------|-------------|-----------------------|----------------------------------------------|
| ID                                              | Course/Ucore                        | <b>Course Type</b>                                                                                                    | Level  | <b>CU Required</b>  | <b>CU Completed</b>                                                                                                    |                              | <b>CU Currently Pursuing</b> |             | <b>CU Outstanding</b> |                                              |
| <b>FMT-0014</b>                                 | <b>UCORE</b>                        | <b>SUSS CORE COMPULSORY</b>                                                                                                    |        | 10                  | 10.00                                                                                                    |                              | $\circ$                      |             | $\mathbf{0}$          |                                              |
|                                                 |                                     | Graduation Requirement 2 : Non-Ucore (Total Required is 120.0;)                                                                                                    |        |                     |                                                                                                    |                              |                              |             |                       |                                              |
| <b>Requirement</b><br>ID                        | Course/Ucore                        | <b>Course Type</b>                                                                                                    | Level  | <b>CU Required</b>  | <b>CU Completed</b>                                                                                                    |                              | <b>CU Currently Pursuing</b> |             | <b>CU Outstanding</b> |                                              |
| <b>FMT-0010</b>                                 | <b>COURSE</b>                       | <b>COMPULSORY</b>                                                                                                    |        | 60                  | 45                                                                                                    |                              | $\mathbf{0}$                 |             | 15                    |                                              |
| <b>FMT-0011</b>                                 | <b>COURSE</b>                       | <b>MAJOR ELECTIVE</b>                                                                                                    |        | 10<br>5<br>$\Omega$ |                                                                                                    |                              |                              | 5           |                       |                                              |
| FMT-0013                                        | <b>COURSE</b>                       | $\sim$ GENERAL ELECTIVE $\sim$                                                                                                    |        | 5<br>10<br>5        |                                                                                                    |                              |                              | $\Omega$    |                       |                                              |
| <b>MMEMT-0004</b>                               | <b>COURSE</b>                       | <b>MINOR CORE</b>                                                                                                    |        | 30<br>10            |                                                                                                    | 15                           |                              | 5           |                       |                                              |
| <b>MMEMT-0005</b>                               | <b>COURSE</b>                       | <b>MINOR ELECTIVE</b>                                                                                                    |        | 10<br>$\circ$       |                                                                                                    | $\Omega$                     |                              | 10          |                       |                                              |
|                                                 |                                     | <b>Graduation Requirement 3 : Other Requirements</b>                                                                                                    |        |                     |                                                                                                    |                              |                              |             |                       |                                              |
| <b>Requirement</b><br>ID                        | Course/Ucore                        | <b>Course Type</b>                                                                                                    | Level  | <b>CU Required</b>  | <b>CU Completed</b>                                                                                                    | <b>CU Currently Pursuing</b> |                              |             | <b>CU Outstanding</b> | <b>Remarks</b>                               |
| <b>FMT-0012</b>                                 | <b>COURSE</b>                       | <b>COMPULSORY</b><br><b>MAJOR ELECTIVE</b>                                                                                                    | 3&4    | 30                  | 15<br>$\mathbf{0}$                                                                                                    |                              |                              |             |                       |                                              |
| <b>MMEMT-0006</b>                               | <b>COURSE</b>                       | <b>MINOR CORE</b><br><b>MINOR ELECTIVE</b>                                                                                                    | 3&4    | 10                  | $\circ$                                                                                                    | 5                            |                              | 5           |                       |                                              |
|                                                 |                                     | Please be advised that courses offered are based on the following sequence of your choice:<br>(1) Resit (2) Repeat (3) New (based on priority ranking indicated in eCR and course quota availability) |        |                     |                                                                                                    |                              |                              |             |                       |                                              |
|                                                 | Proceed with eCR Submission         | Proceed to Drop Resit   Cancel                                                                                                    |        |                     |                                                                                                    |                              |                              |             |                       |                                              |
|                                                 |                                     |                                                                                                    |        |                     |                                                                                                    |                              |                              |             |                       |                                              |
|                                                 | -Student Self Service               | Programme<br><b>Intake</b>                                                                                                    |        |                     | Please be reminded that once you have dropped the "Resit" course(s),<br>the status of the course will be a "Repeat" in the next course |                              |                              |             |                       | @2008 Singapore University of Social Science |
|                                                 | <b>Restart Acknowledgement</b>      | <b>Student Name</b>                                                                                                    |        |                     | registration. Are you sure you want to proceed?                                                                                        |                              |                              |             |                       |                                              |
|                                                 |                                     | -Credit Recognition Application NRIC/FIN/Passport No.                                                                                                    |        |                     |                                                                                                    |                              |                              |             |                       |                                              |
|                                                 |                                     | e-Application for Practicum <b>Costudent PI No.</b>                                                                                                    |        |                     |                                                                                                    | OK<br>Cancel                 |                              |             |                       |                                              |
|                                                 | <b>eCourse Registration</b>         | <b>Future Resit Courses</b>                                                                                                    |        |                     |                                                                                                    |                              |                              |             |                       |                                              |
|                                                 | <b>Student Academic Progression</b> | <b>Future Resit Course(s)</b>                                                                                                    |        | <b>Course Type</b>  | <b>Credit Units</b>                                                                                                    | <b>Is UCore</b>              | Category                     | <b>Drop</b> | <b>Reason</b>         |                                              |
| <b>Confirmation</b>                             | eCourse Offer and                   | FMT315-Sustainable Buildings                                                                                                    |        | <b>COMPULSORY</b>   | 5                                                                                                    | <b>NO</b>                    | <b>RESIT</b>                 | Ø           | State your reason     |                                              |
| http://elearn.unisim.edu.sq<br>Student eService | Add/Drop Course Registration        |                                                                                                    |        |                     |                                                                                                    |                              |                              |             |                       |                                              |
|                                                 | Minor Declaration                   | <b>Proceed to Drop Courses</b>                                                                                                    | Cancel |                     |                                                                                                    |                              |                              |             |                       |                                              |

*Figure M – Drop Resit Function*

• **Selection of Ucore Courses (Not Applicable for Law & Postgraduate Programmes)**

<span id="page-12-0"></span>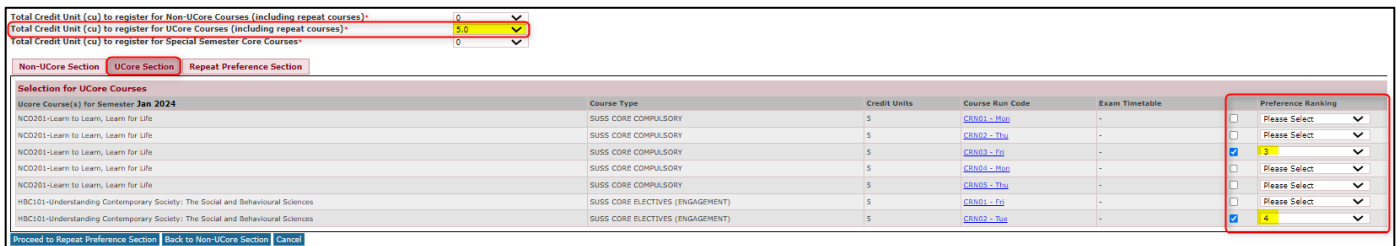

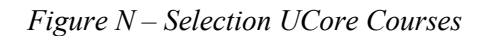

Ucore courses available for your selection will be listed in the Ucore section. Based on your indicated expect credit units of Ucore courses to read for the upcoming semester, you can select the courses by checking the boxes and indicate preference ranking. Do note that the ranking of Non-Ucore and Ucore courses is continuous across both sections.

#### <span id="page-12-1"></span>• **Selection of General/Free Elective Courses [Applicable for Part Time Undergraduates]**

You may follow the steps below to select your preferred General/Free Elective Course:

- Step 1: Click on "Add General/Free Elective Course" hyperlink.
- Step 2: Select "Discipline" of your choice and a list of courses from this discipline will be available.
- Step 3: Two radio buttons will be available for selection to indicate which course type you want to read Step 3: this course under (e.g. Ucore-Basket 2 (Skills) or General/Free Elective)
- Step 4: Select the course run  $\&$  indicate preference ranking for the selection.
- Step 5: Click "Save" under the Action column after you have completed your selection.
- Step 6: Verify that your choice of General/Free Elective course has been saved successfully.

| Total Credit Unit (cu) to register for Non-UCore Courses (including repeat courses)* 10<br>Total Credit Unit (cu) to register for UCore Courses (including repeat courses)*<br>Total Credit Unit (cu) to register for Special Semester Core Courses* |                                               |                                           | 0<br>$\Omega$                  | $\check{~}$<br>$\check{ }$<br>$\check{ }$ |                         |                                 |                            |                           |                       |
|----------------------------------------------------------------------------------------------------|-----------------------------------------------|-------------------------------------------|--------------------------------|-------------------------------------------|-------------------------|---------------------------------|----------------------------|---------------------------|-----------------------|
| <b>Non-UCore Section</b><br><b>UCore Section</b>                                                                                                    | <b>Repeat Preference Section</b>              |                                           |                                |                                           |                         |                                 |                            |                           |                       |
| <b>Outstanding Resit Non-UCore Courses</b>                                                                                                    |                                               |                                           |                                |                                           |                         |                                 |                            |                           |                       |
| <b>Course</b>                                                                                                    |                                               |                                           | <b>Course Type</b>             |                                           | <b>Credit Units</b>     | <b>Last Attempted Semester</b>  |                            |                           | <b>Exam Timetable</b> |
| FIN385-Blockchain Technology and Smart Contract for Finance                                                                                                    |                                               |                                           |                                | <b>MAJOR ELECTIVE</b>                     | $5^{\circ}$             | 2023/01                         |                            | <b>ECA</b>                |                       |
| <b>Selection for Non-UCore Courses</b>                                                                                                    |                                               |                                           |                                |                                           |                         |                                 |                            |                           |                       |
| Non-Ucore Course(s) for Semester Jan 2024                                                                                                    |                                               | <b>Course Type</b>                        | <b>Credit Units</b>            | <b>Course Run Code</b>                    |                         | <b>Exam Timetable</b>           |                            | <b>Preference Ranking</b> |                       |
| BUS490-Contemporary Business Strategy                                                                                                    |                                               | <b>COMPULSORY</b>                         | $5^{\circ}$                    | CRN01 - Sat                               |                         |                                 | ⊓                          | <b>Please Select</b>      | $\check{ }$           |
|                                                                                                    |                                               |                                           | 5                              |                                           |                         |                                 | <b>Please Select</b>       |                           | $\check{ }$           |
| BUS490-Contemporary Business Strategy                                                                                                    |                                               | <b>COMPULSORY</b>                         |                                | CRN02 - Sat                               |                         |                                 | 2                          |                           |                       |
| BUS490-Contemporary Business Strategy                                                                                                    |                                               | <b>COMPULSORY</b>                         | 5                              | CRN03 - Sat                               |                         |                                 |                            |                           | $\check{ }$           |
| <b>BUS490-Contemporary Business Strategy</b>                                                                                                    |                                               | <b>COMPULSORY</b>                         | 5                              | CRN04 - Sat                               |                         |                                 | 5                          |                           | $\check{ }$           |
| FIN313-Machine Learning and AI for FinTech                                                                                                    |                                               | <b>MAJOR ELECTIVE</b>                     | 5                              | CRN01 - Wed                               |                         | 24 Apr 2024;04:00 PM - 06:00 PM | 6                          |                           | $\check{ }$           |
| FIN313-Machine Learning and AI for FinTech                                                                                                    |                                               | <b>MAJOR ELECTIVE</b>                     | 5                              | CRN02 - Tue                               |                         | 24 Apr 2024;04:00 PM - 06:00 PM | 7<br>8                     |                           | $\check{ }$           |
| FIN382-Risk Management for Finance and Technology                                                                                                    |                                               | <b>MAJOR ELECTIVE</b>                     | 5.                             | CRN01 - Wed                               |                         | 24 Apr 2024;10:00 AM - 12:00 PM | 9                          |                           | $\check{ }$           |
| FIN382-Risk Management for Finance and Technology                                                                                                    |                                               | <b>MAJOR ELECTIVE</b>                     | 5                              | CRN02 - Tue                               |                         | 24 Apr 2024;10:00 AM - 12:00 PM | 10<br>11                   |                           | $\check{ }$           |
|                                                                                                    |                                               |                                           |                                |                                           |                         |                                 | 12<br>13                   |                           |                       |
| <b>Discipline</b>                                                                                                    | GSP100 Course $(s)$ *                         | <b>Course Flag - Type</b>                 |                                | <b>Credit Units</b>                       | Course Run Code*        | <b>Exam Timetable</b>           | 14                         |                           | <b>Action</b>         |
| <b>Please Select</b><br>$\checkmark$                                                                                                    | з<br>Please Select v                          | UCORE-BASKET 2 (SKILLS)                   |                                |                                           | Please Select v         |                                 | 15<br><b>Please Select</b> | $\checkmark$              | <b>Save Cancel</b>    |
|                                                                                                    |                                               | $\bigcirc$ $\sim$ GENERAL ELECTIVE $\sim$ |                                |                                           |                         |                                 |                            |                           |                       |
| Add GSP100 Course                                                                                                    |                                               |                                           |                                |                                           |                         |                                 |                            |                           |                       |
| Proceed to UCore Section Cancel                                                                                                    |                                               |                                           |                                |                                           |                         |                                 |                            |                           |                       |
|                                                                                                    |                                               |                                           |                                |                                           |                         |                                 |                            |                           |                       |
| 6                                                                                                    |                                               |                                           |                                |                                           |                         |                                 |                            |                           |                       |
| <b>Discipline</b>                                                                                                    | GSP100 Course(s)*                             |                                           | <b>Course Flag - Type</b>      | <b>Credit Units</b>                       | <b>Course Run Code*</b> | <b>Exam Timetable</b>           | Preference Ranking*        |                           | <b>Action</b>         |
| <b>ANALYTICS</b>                                                                                                    | <b>ANL201-Data Visualisation for Business</b> |                                           | $\sim$ GENERAL ELECTIVE $\sim$ | $\overline{\mathbf{s}}$                   | CRN01 - Wed             | <b>ECA</b>                      | 6                          |                           | <b>Edit Remove</b>    |
| Add GSP100 Course                                                                                                    |                                               |                                           |                                |                                           |                         |                                 |                            |                           |                       |
| <b>Proceed to UCore Section Cancel</b>                                                                                                    |                                               |                                           |                                |                                           |                         |                                 |                            |                           |                       |

*Figure O – Selection of General/Free Elective for Part-Time Undergraduate*

Note: If you belong to intakes prior to January 2019, you are able to select the course under course type General Elective or UCore-Basket 2 (Skills)

#### <span id="page-13-0"></span>• **Selection of Unrestricted Graduate Electives [Applicable for Part Time Postgraduates]**

You may follow the steps below to select your preferred UNE500 Course:

- Step 1: Click on "Add UNE500 course" hyperlink.
- Step 2: Select "Discipline" of your choice and a list of courses from this discipline will be available.
- Step 3: Select the course run & indicate preference ranking for the selection.
- Step 4: Click "Save" under the Action column after you have completed your selection.
- Step 5: Verify that your choice of UNE500 course has been saved successfully.

| <b>Main Section</b>                                  |             | <b>Repeat Preference Section</b> |                                   |                     |                                               |                               |                                             |                       |                            |                           |                       |
|------------------------------------------------------|-------------|----------------------------------|-----------------------------------|---------------------|-----------------------------------------------|-------------------------------|---------------------------------------------|-----------------------|----------------------------|---------------------------|-----------------------|
| <b>Selection for Prescribed Courses</b>              |             |                                  |                                   |                     |                                               |                               |                                             |                       |                            |                           |                       |
| Non-Ucore Course(s) for Semester Jan 2024            |             |                                  | <b>Course Type</b>                |                     | <b>Credit Units</b><br><b>Course Run Code</b> |                               |                                             | <b>Exam Timetable</b> |                            | <b>Preference Ranking</b> |                       |
| <b>Selection for Main Courses</b>                    |             |                                  |                                   |                     |                                               |                               |                                             |                       |                            |                           |                       |
| Non-Ucore Course(s) for Semester Jan 2024            |             |                                  | <b>Course Type</b>                | <b>Credit Units</b> | <b>Course Run Code</b>                        |                               | <b>Exam Timetable</b>                       |                       |                            | <b>Preference Ranking</b> |                       |
| BUS554-Industry 4.0                                  |             |                                  | <b>ELECTIVE</b>                   | 2.50                | CRN01 - Tue                                   |                               | <b>ECA</b>                                  |                       | U                          | <b>Please Select</b>      | $\check{~}$           |
| MGT552-Leading Through Digital Disruption            |             |                                  | <b>ELECTIVE</b>                   | 2.50                | CRN01 - Mon                                   |                               | <b>ECA</b>                                  |                       | n                          | <b>Please Select</b>      | $\check{ }$           |
| MGT552-Leading Through Digital Disruption            |             |                                  | <b>ELECTIVE</b>                   | 2.50                | CRN02 - Tue                                   |                               | <b>ECA</b>                                  |                       | п                          | <b>Please Select</b>      | $\check{ }$           |
| MGT552A-Leading Through Digital Disruption           |             |                                  | <b>ELECTIVE</b>                   | 2.50                | CRN01                                         |                               | <b>FCA</b>                                  |                       | <b>Please Select</b>       |                           | $\checkmark$          |
| MGT553-Leadership in Service Innovation              |             |                                  | <b>ELECTIVE</b>                   | 2.50                | CRN01 - Mon                                   |                               | <b>ECA</b>                                  | 1<br>2                |                            |                           | $\checkmark$          |
| MGT557-Leading the Company of the Future             |             |                                  | <b>ELECTIVE</b>                   | 2.50                | CRN01 - Wed                                   |                               | <b>ECA</b>                                  | 3                     |                            |                           | $\check{ }$           |
| MGT557-Leading the Company of the Future             |             |                                  | <b>ELECTIVE</b>                   | 2.50                | CRN02 - Tue                                   |                               | <b>ECA</b>                                  | 5                     |                            |                           | $\check{ }$           |
| MGT557A-Leading the Company of the Future            |             |                                  | <b>ELECTIVE</b>                   | 2.50                | CRN01                                         |                               | <b>ECA</b>                                  | 6                     |                            |                           | $\check{ }$           |
| MGT562-Ecosystem Design                              |             |                                  | <b>ELECTIVE</b>                   | 2.50                | CRN01 - Tue                                   |                               | <b>FCA</b>                                  | 8<br>q                |                            |                           | $\check{ }$           |
| MGT564-Managing Digital Transformation in Operations |             |                                  | <b>ELECTIVE</b>                   | 2.50                | CRN01 - Thu                                   |                               | <b>ECA</b>                                  |                       | 10<br>11                   |                           | $\check{ }$           |
| MGT590-Global Industry Immersion                     |             |                                  | <b>ELECTIVE</b>                   | 5                   | CRN01 - Fri, Mon, Thu, Tue, Wed               |                               | <b>ECA</b>                                  |                       | 12                         |                           | $\checkmark$          |
| <b>Discipline</b>                                    |             | UNE500 Course(s) $*$             | <b>Course Flag - Type</b>         |                     | <b>Credit Unitsa</b>                          | Course Run Code*              | <b>Exam Timetable</b>                       |                       | 13<br>14                   |                           | ction                 |
| <b>Please Select</b>                                 | $\check{~}$ | Please Select v                  |                                   |                     |                                               |                               |                                             |                       | 15<br><b>Please Select</b> |                           | $\checkmark$          |
|                                                      |             |                                  | C GRADUATE UNRESTRICTED ELECTIVES |                     |                                               | Please Select v               |                                             |                       |                            |                           | <b>Save Cancel</b>    |
| Add UNE500 Course                                    |             |                                  |                                   |                     |                                               |                               |                                             |                       |                            |                           |                       |
| <b>Proceed to Repeat Preference Section Cancel</b>   |             |                                  |                                   |                     |                                               |                               |                                             |                       |                            |                           |                       |
|                                                      |             |                                  |                                   |                     |                                               |                               |                                             |                       |                            |                           |                       |
| <b>Discipline</b>                                    |             | <b>UNE500 Course(s)*</b>         |                                   |                     | <b>Course Flag - Type</b>                     | <b>Credit</b><br><b>Units</b> | <b>Course Run Exam</b><br>Code <sup>*</sup> | <b>Timetable</b>      |                            | Preference Ranking*       | <b>Action</b>         |
| <b>ANALYTICS - MASTER</b><br><b>PROGRAMME</b>        |             | ANL503-Data Wrangling            |                                   |                     | <b>GRADUATE</b><br><b>UNRESTRICTED</b>        | 5                             | CRN01 - Thu ECA                             |                       | 1                          |                           | <b>Edit</b><br>Remove |

*Figure P – Selection of UNE500 for Part-Time Postgraduate*

#### <span id="page-14-0"></span>• **Selection of Capstone Courses**

Eligible capstone course(s) will reflect in the Non-Ucore section. Do note that capstone course(s) do not count towards the expect credit units to read in the upcoming semester.

Students who register for Capstone courses will only be allowed to register up to a maximum of 40cu over two consecutive semesters. You may refer to Table A below for clearer illustration.

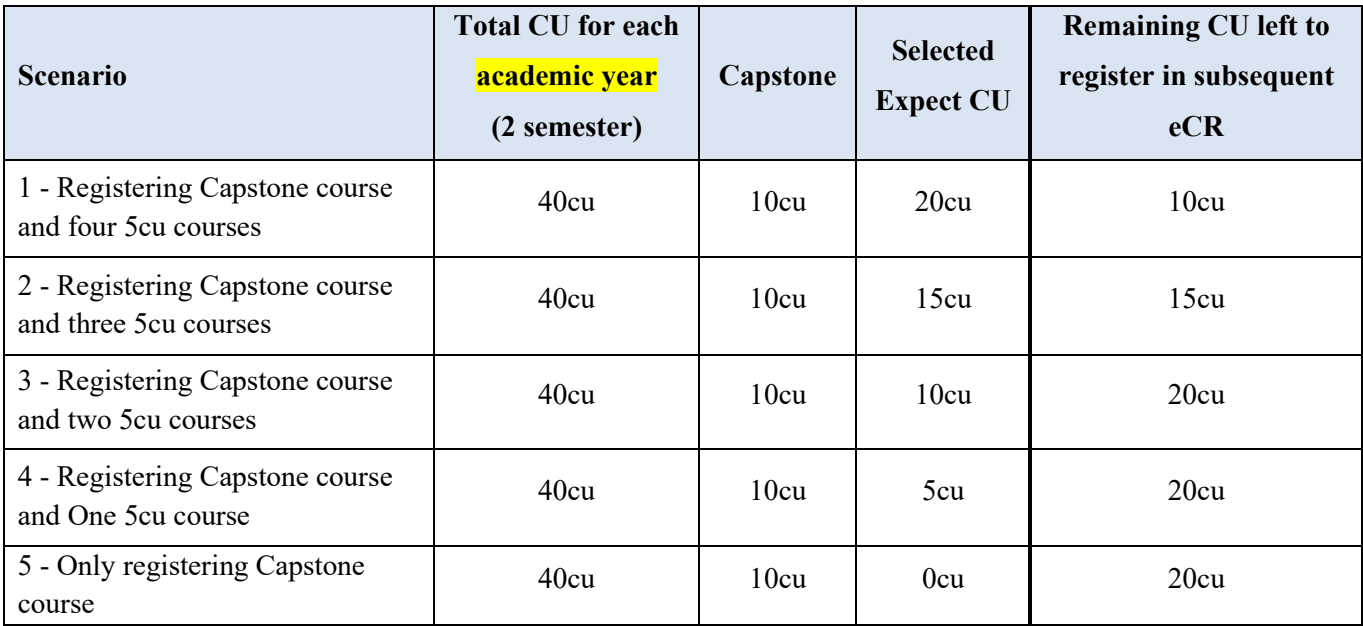

*Table A – Breakdown of Capstone courses when registering for other courses*

#### <span id="page-14-1"></span>• **Replacement Course for Currently Pursuing Course**

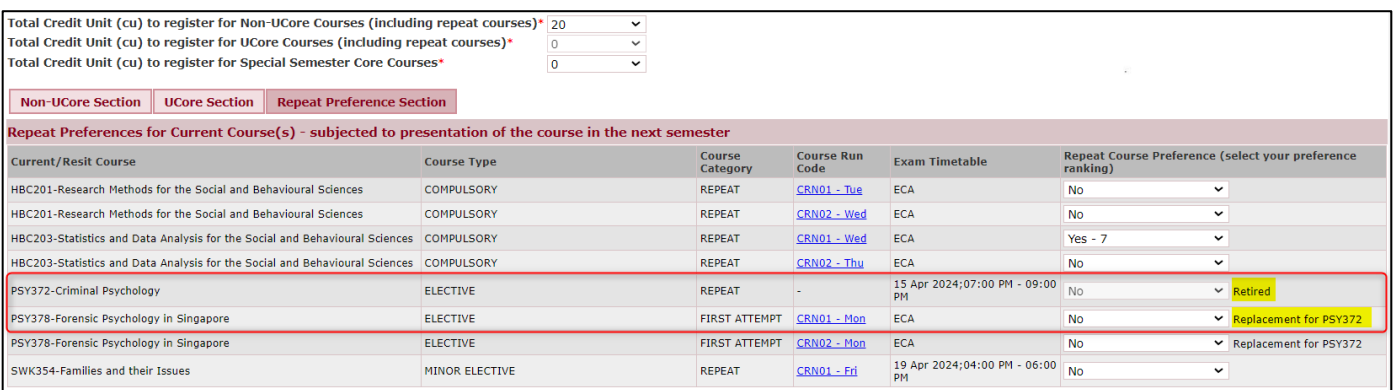

#### *Figure Q – Retired & Replacement Course for Currently Pursuing Course*

If a course is replaced by another course in the next semester and the replacement course is presenting in the next semester, you can register for the replacement course under the Repeat Preference section (see example in Figure Q where PSY378 is a replacement course for PSY372).

#### <span id="page-15-0"></span>• **Registration for Course which is taken as a Challenge Exam**

If you are currently taking a course as a Challenge Exam, and you would like to register your intention to read the course in the next semester in the event if you did not pass the Challenge Exam, you can register for the course under the Repeat Preference Section (via the CEX Course column).

Click the *"Proceed Next to Summary"* button when done.

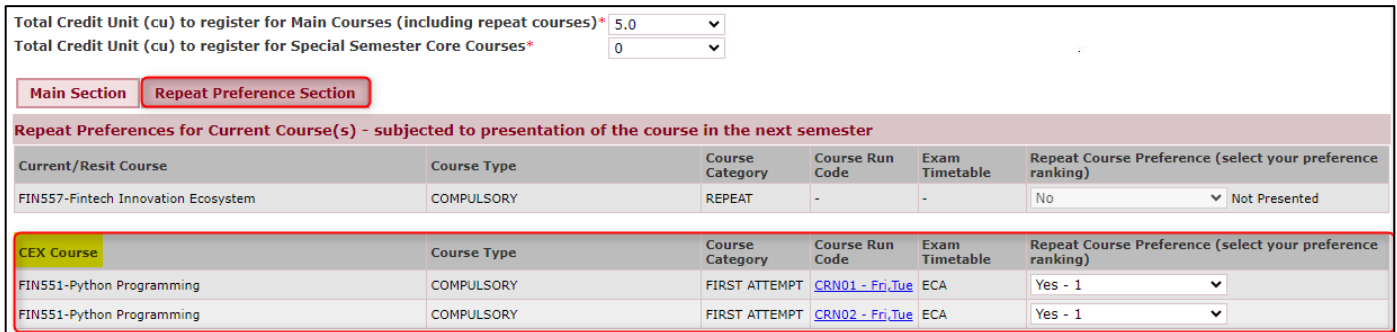

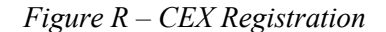

If you want to make changes to your selection in the Non-UCore or UCore Sections, you can either click on the "*Non-UCore Section*" or "*UCore Section*" tab or you can click on the "*Back to Non-UCore Section*" or "*Back to UCore Section*" button.

| Total Credit Unit (cu) to register for Non-UCore Courses (including repeat courses)* 5<br>Total Credit Unit (cu) to register for UCore Courses (including repeat courses)*<br>Total Credit Unit (cu) to register for Special Semester Core Courses*<br><b>Non-UCore Section</b><br><b>UCore Section</b> | $\overline{0}$<br><b>Repeat Preference Section</b> | $\check{ }$<br>$\check{ }$<br>$\checkmark$ |                           |                                     |                                                                     |
|----------------------------------------------------------------------------------------------------|----------------------------------------------------|--------------------------------------------|---------------------------|-------------------------------------|---------------------------------------------------------------------|
| Repeat Preferences for Current Course( $s$ ) - subjected to presentation of the course in the next semester                                                                                                    |                                                    |                                            |                           |                                     |                                                                     |
| <b>Current/Resit Course</b>                                                                                                    | <b>Course Type</b>                                 | Course<br>Category                         | <b>Course Run</b><br>Code | <b>Exam Timetable</b>               | <b>Repeat Course Preference (select your</b><br>preference ranking) |
| ICT114-Computer Architecture                                                                                                    | <b>COMPULSORY</b>                                  | <b>REPEAT</b>                              | CRN01 - Wed               | 17 Apr 2024;01:00 PM<br>$-03:00$ PM | $Yes - 1$<br>v                                                      |
| ICT114-Computer Architecture                                                                                                    | <b>COMPULSORY</b>                                  | <b>REPEAT</b>                              | CRN02 - Wed               | 17 Apr 2024;01:00 PM<br>$-03:00$ PM | $Yes - 1$<br>◡                                                      |
| ICT133-Structured Programming                                                                                                    | <b>COMPULSORY</b>                                  | <b>REPEAT</b>                              | <b>CRN01 - Fri</b>        | 18 Apr 2024;01:00 PM<br>$-03:00$ PM | $Yes - 1$<br>v                                                      |
| ICT133-Structured Programming                                                                                                    | <b>COMPULSORY</b>                                  | <b>REPEAT</b>                              | CRN02 - Thu               | 18 Apr 2024;01:00 PM<br>$-03:00$ PM | $Yes - 1$<br>$\check{ }$                                            |

*Figure S – Non-Ucore, Ucore section Button* 

#### <span id="page-16-0"></span>• **Submitting your eCR selection**

A confirmation box will appear. Click on "*OK*" to proceed.

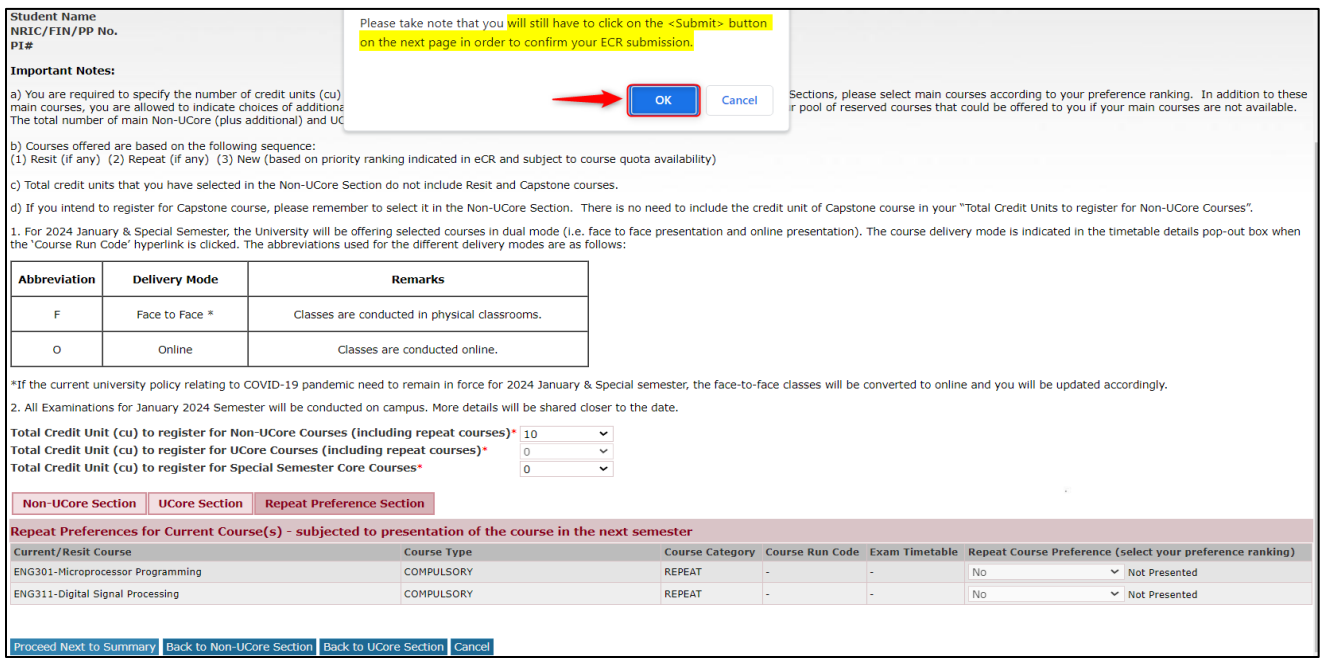

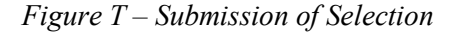

#### <span id="page-16-1"></span>• **Course Selection Summary Page**

A summary of your selected courses in respective tables will be shown. Upon verifying the selection (Figure T) is in order, Click *"Submit"* to proceed.

If you wish to make changes to your selections, you can go back to the previous steps by clicking on the *"Cancel and Return to Repeat Preference Section"* button*.*

| ⊟-Student eService                                                                                      |                                                                                                    |                             |                               |                         |                                 |           |                             |                                    |                                 |
|----------------------------------------------------------------------------------------------------|----------------------------------------------------------------------------------------------------|-----------------------------|-------------------------------|-------------------------|---------------------------------|-----------|-----------------------------|------------------------------------|---------------------------------|
| -Student Self Service                                                                                   | eCourse Submission Summary for Jan 2024 Semester                                                                                                    |                             |                               |                         |                                 |           |                             |                                    |                                 |
| -Restart Acknowledgement                                                                                | Total Credit Unit (cu) to register for Non-UCore Courses (including repeat courses) : 20 CU                                                                           |                             |                               |                         |                                 |           |                             |                                    |                                 |
| -Credit Recognition Application                                                                         | Total Credit Unit (cu) to register for UCore Courses (including repeat courses) : 0 CU<br>Total Credit Unit (cu) to register for Special Semester Core Courses : 0 CU |                             |                               |                         |                                 |           |                             |                                    |                                 |
| -e-Application for Practicum                                                                            |                                                                                                    |                             |                               |                         |                                 |           |                             |                                    |                                 |
| eCourse Registration                                                                                    | Repeat Preferences for Current Course(s) - subjected to presentation of the course in the next semester                                                               |                             |                               |                         |                                 |           |                             |                                    |                                 |
| -Student Academic Progression                                                                           |                                                                                                    |                             |                               |                         |                                 |           |                             |                                    |                                 |
| eCourse Offer and<br><b>Confirmation</b>                                                                | <b>Current/Resit Course</b>                                                                                                    | <b>Course Type</b>          | <b>Course</b><br>Category     | Credit<br>Units         | (Delivery Mode) Course Run Code |           | <b>Ucore</b>                | <b>Exam Timetable</b>              | <b>Repeat Course Preference</b> |
| <b>Add/Drop Course Registration</b>                                                                     | SCO105-Transforming Work                                                                                                    | <b>SUSS CORE COMPULSORY</b> | <b>REPEAT</b>                 | 2.50                    |                                 |           | <b>Yes</b>                  | ۰.                                 | <b>No</b>                       |
| <b>Minor Declaration</b>                                                                                | SCO107-Challenging Sustainability                                                                                                    | <b>SUSS CORE COMPULSORY</b> | <b>REPEAT</b>                 | 2.50                    |                                 |           | <b>Yes</b>                  | ×.                                 | <b>No</b>                       |
| -SSG Funding Declaration<br><b>Student Academic Profile</b>                                             | SOC105-Introduction to Sociology                                                                                                    | <b>COMPULSORY</b>           | <b>REPEAT</b>                 | s.                      | CRN01 - Mon                     |           | <b>No</b>                   | 15 Apr 2024;07:00<br>PM - 09:00 PM | <b>No</b>                       |
| <b>View Exam Result</b><br><b>View Curriculum Plan</b>                                                  | SWK106-Introduction to Social Work                                                                                                    | <b>COMPULSORY</b>           | <b>REPEAT</b>                 | $\overline{\mathbf{5}}$ | CRN01 - Wed                     |           | <b>No</b>                   | 17 Apr 2024:07:00<br>PM - 09:00 PM | <b>No</b>                       |
| -Courier Service Application                                                                            | SOC105-Introduction to Sociology                                                                                                    | <b>COMPULSORY</b>           | <b>REPEAT</b>                 | 5                       | CRN02 - Mon                     |           | <b>No</b>                   | 15 Apr 2024;07:00<br>PM - 09:00 PM | $Yes - 1$                       |
| Scholarship / Sponsorship /<br><b>Financial Aid eApplication</b><br><b>View Outstanding Invoice and</b> | SWK107-Introduction to Social Services                                                                                                    | <b>COMPULSORY</b>           | <b>REPEAT</b>                 | s.                      | CRN01 - Wed                     |           | <b>No</b>                   | 24 Apr 2024:04:00<br>PM - 06:00 PM | $Yes - 2$                       |
| <b>Make ePayment</b>                                                                                    |                                                                                                    |                             |                               |                         |                                 |           |                             |                                    |                                 |
| <b>View All Invoices / Receipts</b>                                                                     | Selected Course(s) for Jan 2024 Semester                                                                                                    |                             |                               |                         |                                 |           |                             |                                    |                                 |
| -e-Course Evaluation<br>Course Timetable                                                                | <b>Selected Courses</b>                                                                                                    | <b>Course Type</b>          | <b>Credit</b><br><b>Units</b> |                         | (Delivery Mode) Course Run Code |           | <b>Ucore Exam Timetable</b> |                                    | <b>Preference Ranking</b>       |
| <b>Event Service Online</b><br>-Plagiarism Case                                                         | HBC201-Research Methods for the Social and<br><b>Behavioural Sciences</b>                                                                                             | <b>COMPULSORY</b>           | 5                             |                         | CRN01 - Tue                     | <b>No</b> | <b>ECA</b>                  |                                    | $\mathbf{1}$                    |
| <b>Personalized Examination</b><br><b>Timetable</b>                                                     | SOC205-Singapore Society                                                                                                    | <b>COMPULSORY</b>           | 5                             |                         | CRN01 - Wed                     | <b>No</b> | <b>PM</b>                   | 24 Apr 2024:07:00 PM - 09:00       | $\overline{2}$                  |
| <b>Application for Mark</b><br><b>E-Deduction Appeal / Exam</b><br><b>Grade Appeal</b>                  | SWK201-Legal and Ethical Issues in Helping Professions                                                                                                    | <b>COMPULSORY</b>           | 5                             |                         | CRN01 - Mon                     | <b>No</b> | <b>PM</b>                   | 15 Apr 2024;07:00 PM - 09:00       | 3                               |
| <b>Application for Overseas</b><br>Examination                                                          | SWK203-Biological Influences on Human Behaviour                                                                                                    | <b>COMPULSORY</b>           | 5                             |                         | CRN01 - Mon                     | <b>No</b> |                             | 22 Apr 2024;04:00 PM - 06:00       | $\overline{4}$                  |
| <b>E-English Proficiency</b><br><b>Challenge Examination (CEX)</b><br>Portal                            |                                                                                                    |                             |                               |                         |                                 |           |                             |                                    |                                 |
| -Apply for CET                                                                                          |                                                                                                    |                             |                               |                         |                                 |           |                             |                                    |                                 |
|                                                                                                    |                                                                                                    |                             |                               |                         |                                 |           |                             |                                    |                                 |
|                                                                                                    | I Agree&Confirm                                                                                                    |                             |                               |                         |                                 |           |                             |                                    |                                 |
|                                                                                                    | Submit Cancel and Return to Repeat Preference Section                                                                                                    |                             |                               |                         |                                 |           |                             |                                    |                                 |
|                                                                                                    |                                                                                                    |                             |                               |                         |                                 |           |                             |                                    |                                 |

*Figure U – Course Selection Summary Page* 

Note: The box *"I agree & confirm"* is checked by default.

#### <span id="page-17-0"></span>• **Confirmation of Submission**

The submission is done and a **Confirmation Page will appear** (Figure U). You may re-enter your eCR

page to confirm that your submission has been capture by the system (as seen in Figure V).

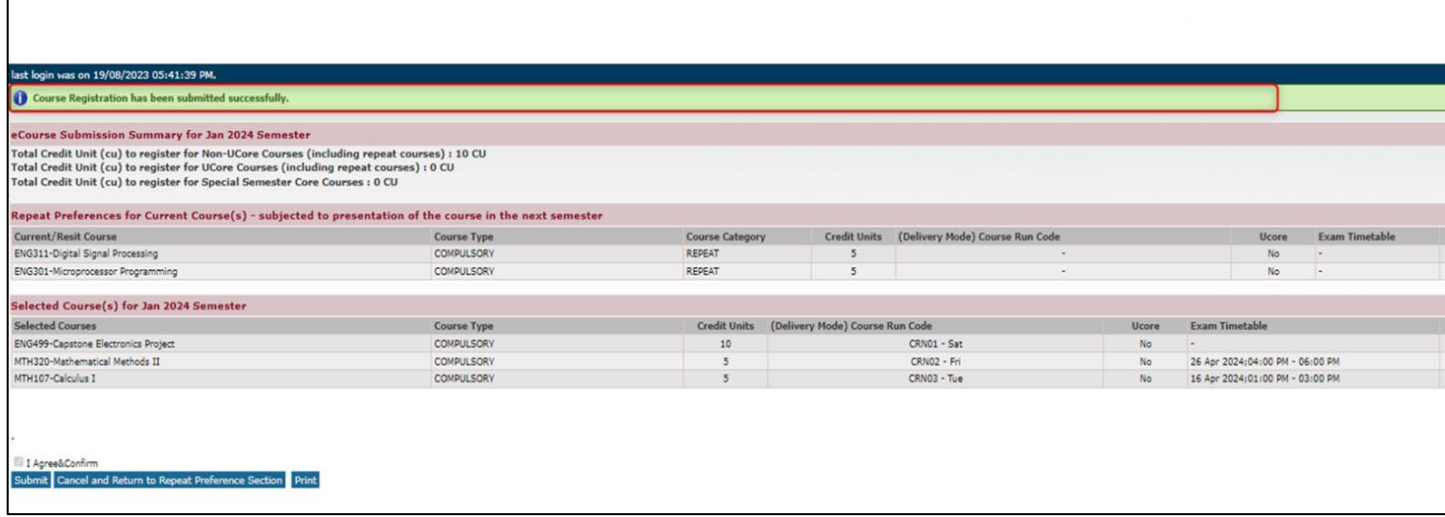

*Figure V – Confirmation of Submission*

| * mandatory field                                                                                                    |                                          |                        |                                              |           |                                             |                                 |
|----------------------------------------------------------------------------------------------------|------------------------------------------|------------------------|----------------------------------------------|-----------|---------------------------------------------|---------------------------------|
| [-] Course Submission Summary for Jan 2024 Semester                                                                                                    |                                          |                        |                                              |           |                                             |                                 |
| Total Credit Unit (cu) to register for Non-UCore Courses (including repeat courses) : 10 CU                                                                                                    |                                          |                        |                                              |           |                                             |                                 |
| Total Credit Unit (cu) to register for UCore Courses (including repeat courses) : 0 CU                                                                                                    |                                          |                        |                                              |           |                                             |                                 |
| Total Credit Unit (cu) to register for Special Semester Courses (including repeat courses) : 0 CU                                                                                                    |                                          |                        |                                              |           |                                             |                                 |
| Repeat Preferences for Current Course(s) - subjected to presentation of the course in the next semester                                                                                                    |                                          |                        |                                              |           |                                             |                                 |
| <b>Current/Resit Course</b>                                                                                                    | <b>Course Type</b>                       | <b>Course Category</b> | Credit Units (Delivery Mode) Course Run Code |           | <b>Exam Timetable</b><br><b>Ucore</b>       | <b>Repeat Course Preference</b> |
| ENG311-Digital Signal Processing                                                                                                    | COMPULSORY                               | REPEAT                 | 5                                            |           | No                                          | <b>No</b>                       |
| ENG301-Microprocessor Programming                                                                                                    | COMPULSORY                               | <b>REPEAT</b>          | 5<br>$\sim$                                  |           | No                                          | <b>No</b>                       |
| Selected Course(s) for Jan 2024 Semester                                                                                                    |                                          |                        |                                              |           |                                             |                                 |
| <b>Course(s) for Semester</b>                                                                                                    | <b>Course Type</b>                       |                        | Credit Units (Delivery Mode) Course Run Code | Ucore     | <b>Exam Timetable</b>                       | <b>Preference Ranking</b>       |
| <b>ENG499-Capstone Electronics Project</b>                                                                                                    | COMPULSORY                               | 10 <sup>°</sup>        | CRN01 - Sat                                  | No        | ×                                           | $\mathbf{1}$                    |
| MTH320-Mathematical Methods II                                                                                                    | COMPULSORY                               | $5\overline{5}$        | CRNO2 - Fri                                  | No        | 26 Apr 2024;04:00 PM - 06:00 PM             | $\overline{2}$                  |
| MTH107-Calculus I                                                                                                    | COMPULSORY                               | $5^{\circ}$            | CRN03 - Tue                                  | <b>No</b> | 16 Apr 2024;01:00 PM - 03:00 PM             | $\overline{3}$                  |
| 1. Click here for Exam Timetable to ensure there is no conflict of schedule for your course choices<br>2. Click here for timetable for courses without presentation details in Curriculum Plan and UCore courses<br>3. Click here for timetable for BAML courses<br>4. Click here for BUS490 Schedule<br>5. Click here for Important Notices on Course Timetable<br>6. Click here for Academic and Event Calendars 2024<br>7. Click here for UG eCR User Guide<br>8. Click here for UG eCR FAQs<br><b>Personal Particulars</b><br><b>Student Name</b><br>NRIC/FIN/PP No. |                                          |                        |                                              |           | <b>Verification of</b><br><b>Submission</b> |                                 |
| PI#                                                                                                    |                                          |                        |                                              |           |                                             |                                 |
| <b>Course Registration</b>                                                                                                    |                                          |                        |                                              |           |                                             |                                 |
| <b>Institution</b><br><b>Programme Name</b>                                                                                                    |                                          |                        |                                              |           |                                             |                                 |
| <b>Intake</b>                                                                                                    |                                          |                        |                                              |           |                                             |                                 |
| <b>Current Semester</b>                                                                                                    |                                          |                        |                                              |           |                                             |                                 |
| <b>Submission Details</b>                                                                                                    |                                          |                        |                                              |           |                                             |                                 |
| <b>ECR Opening Date</b>                                                                                                    | 07/09/2023                               |                        |                                              |           |                                             |                                 |
| <b>ECR Closing Date</b>                                                                                                    | 18/11/2023                               |                        |                                              |           |                                             |                                 |
| <b>Number of Submissions</b><br><b>Last Submission Date</b>                                                                                                    | 2 <sup>2</sup><br>2023-09-21 02:35:12 PM |                        |                                              |           |                                             |                                 |
|                                                                                                    |                                          |                        |                                              |           |                                             |                                 |
| <b>Relevant Information</b>                                                                                                    |                                          |                        |                                              |           |                                             |                                 |
| View Academic Profile                                                                                                    |                                          |                        |                                              |           |                                             |                                 |
| <b>CU Summary</b>                                                                                                    |                                          |                        |                                              |           |                                             |                                 |
| <b>Total CU Requirement for Graduation:</b>                                                                                                    | 170                                      |                        |                                              |           |                                             |                                 |
|                                                                                                    |                                          |                        |                                              |           |                                             |                                 |
| Have I met my Graduation Requirements?                                                                                                    |                                          |                        |                                              |           |                                             |                                 |
| <b>Graduation Requirements 1 met?</b><br><b>Graduation Requirements 2 met?</b>                                                                                                    | Yes<br>No                                |                        |                                              |           |                                             |                                 |

*Figure W – Confirmation of Submission*

#### <span id="page-18-0"></span>• **Common Alert Messages**

The table below shows the various alert messages that you may encounter:

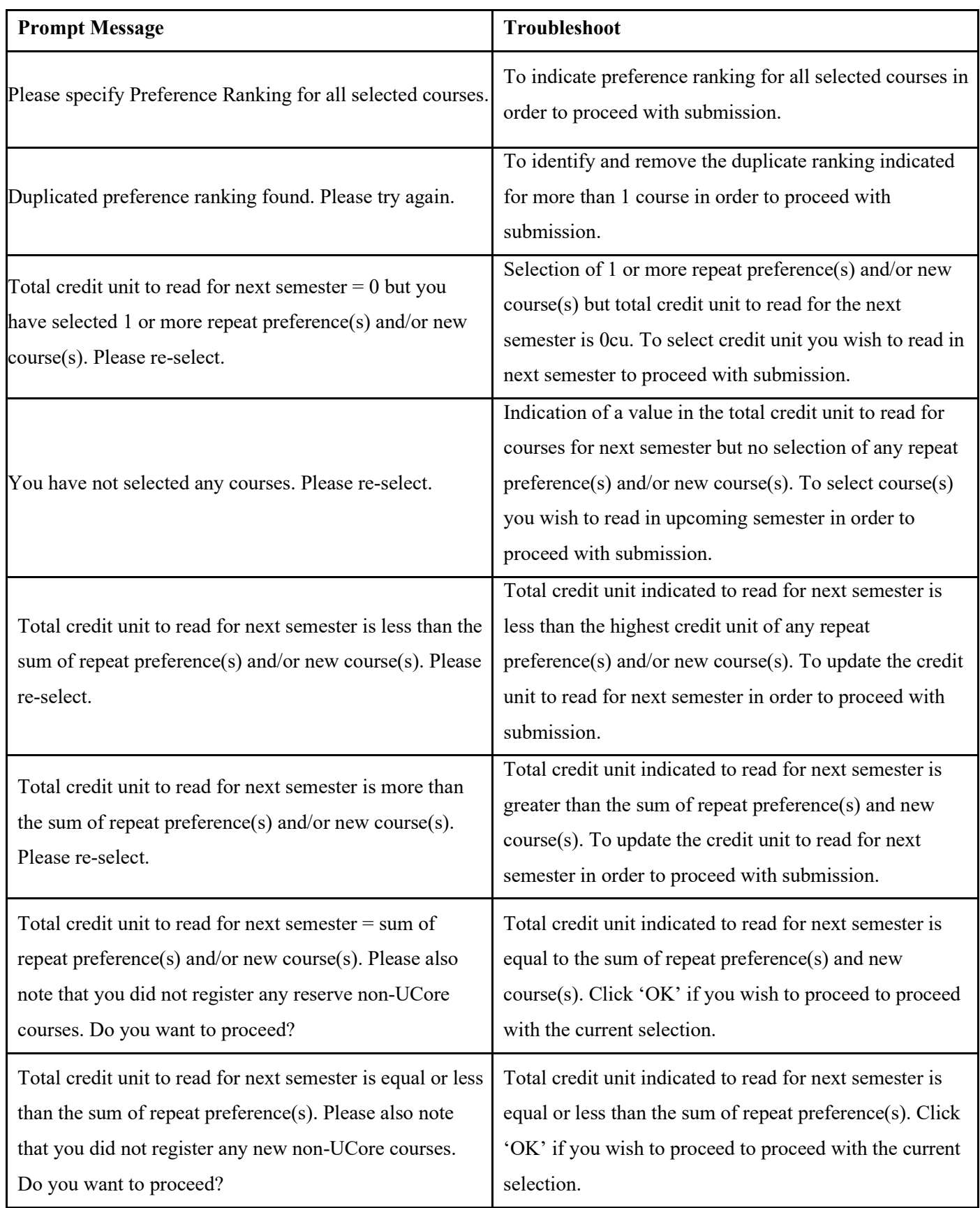

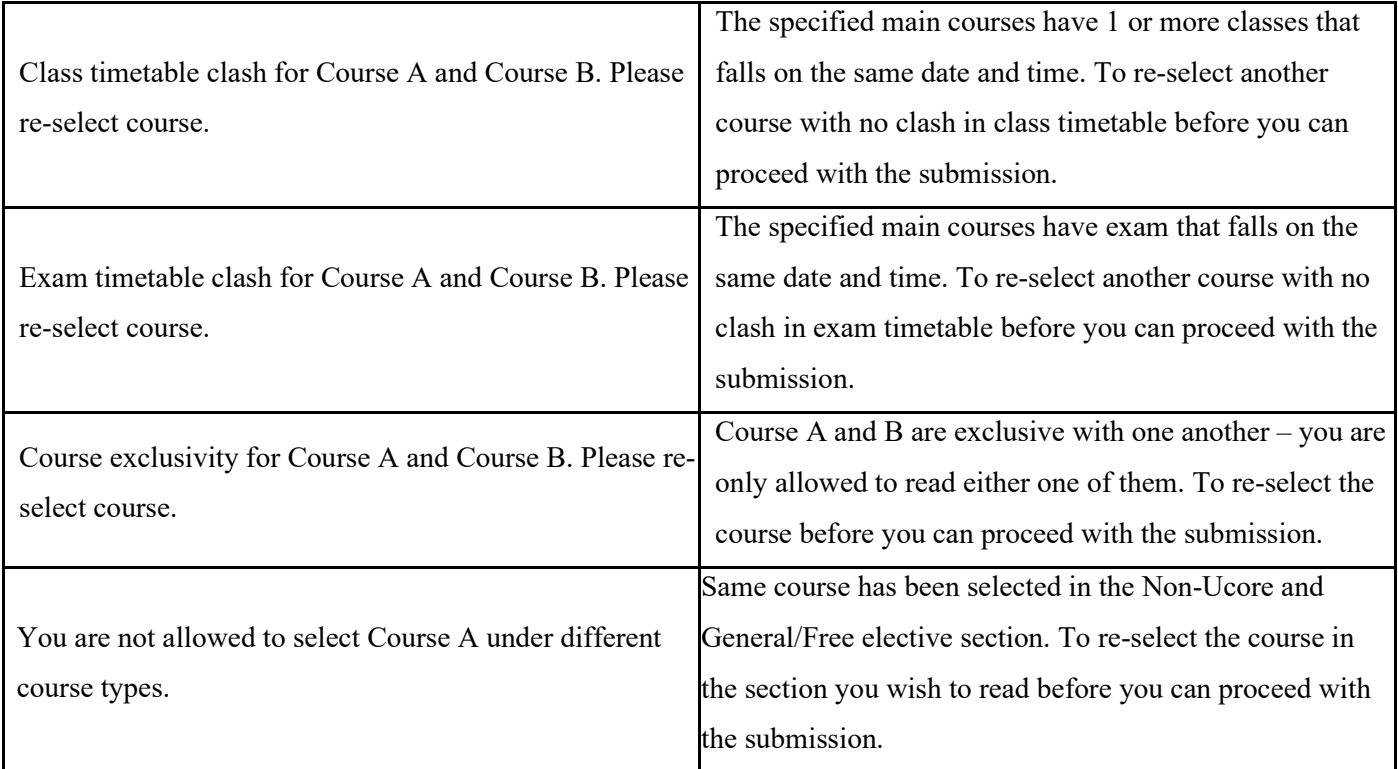

#### <span id="page-19-0"></span>**4. Enquiries**

For further enquiries on eCR, please contact Student Services at 6248 9111 (code 1) or send an email to [students@suss.edu.sg.](mailto:students@suss.edu.sg)